## Técnicas Computacionais em Probabilidade e Estatística I

## Aula VI

Chang Chiann

 MAE 5704- IME/USP 1º Sem/2008

# **Análise ExploratóriaDuas Variáveis Quantitativas**

Lembre-se da construção destes gráficos para estudarrelações entre variáveis:

**Gráficos de Dispersão**

**Gráficos P-P (Q-Q)** 

**Coeficiente de Correlação Robusto**

**Regressão Robusta**

**Suavização** 

# Modelo Probabilístico

a) Variáveis quantitativas discretas(x,y): caracterizada por uma função de probabilidadei)  $P(x,y)=P(X=x,Y=y)$ : dist. Conjunta ii)  $P(X=x)=\sum$ iii)  $P(Y=y)=\sum xP(X=x, Y=y)$ : dist. Marginal de Y.  $_{\rm y}$  P(X=x,Y=y): dist. Marginal de X;

 $X e Y$  independentes  $\rightarrow P(x,y)=P(x)*P(y)$ 

Propriedades:i)  $P(x,y) \geq 0$ ; ii)  $\sum_{x} \sum_{y} P(x,y)=1$ ; iii) P(a≤X≤b, c≤Y≤d)=  $\sum_{x} \sum_{y} P(x,y)$ .

Transformação:

 $Z=h(x,y)$  $E(Z) = \sum_{i} \sum_{j} h(x_i, y_j) P(X=x_i, Y=y_j)$  Distribuições condicionais: $P(Y = y/X = x) = P(X = x, Y = y)/P(X = x)$ se  $P(X = x) > 0$ .

Média da distribuição condicional: $E(Y/X=x) = \sum_{y} y P(Y=y/X=x)$ 

- b) Variáveis quantitativas contínuas
- Uma função de densidade de probabilidade f(x,y), tal que:
- i) f(x,y) $\geq$ 0, para todos par(x,y);
- ii)  $\iint f(x,y) dx dy=1;$
- iii) P(a≤X≤b, c≤Y≤d)=  $\int_a$ b $\int_{C}$  $\int^d f(x,y) dxdy$
- $X e Y s$ ão independentes  $\rightarrow f(x,y)=f(x)f(y)$

Densidades marginais: $f_{x}(x) = \int f(x,y)dy$  $f_y(y) = \int f(x,y) dx$ Distribuição condicional:

 $f_{y/x}(y/x)=f(x,y)/f_{x}(x), f_{x}(x)>0.$ 

Média condicional:

E(y/X=x)=  $\int yf_{y/x}(y/x)dy$ : função de x, curva de regressão de y sobre x.

## Vizualizando Dados Bivariados

#### **DADOS**

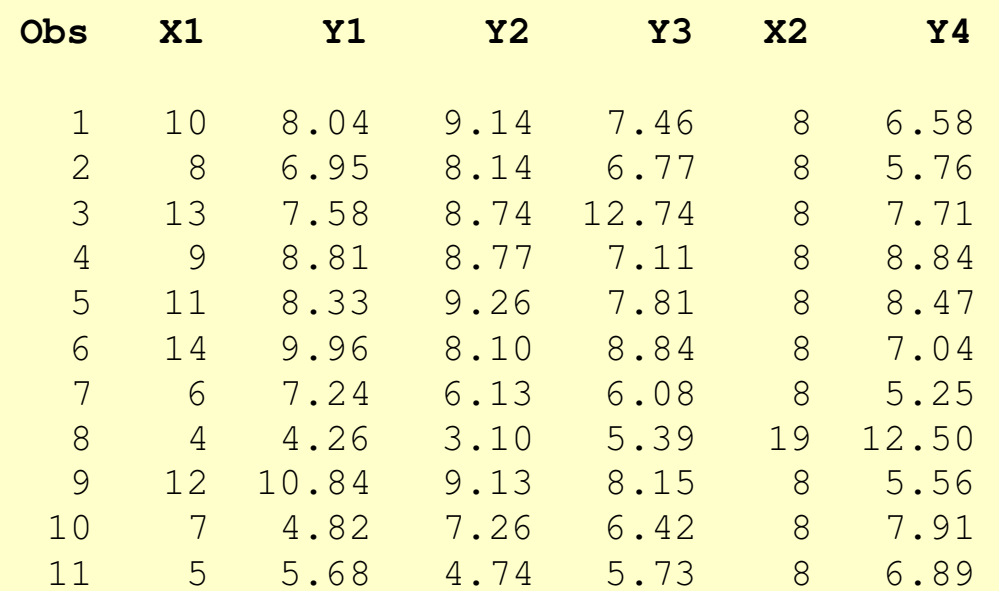

**Considere os dados apresentados porFrank Anscombe**

**11 observações de** 

**6 variáveis**

### Vizualizando Dados Bivariados

#### **DADOS**

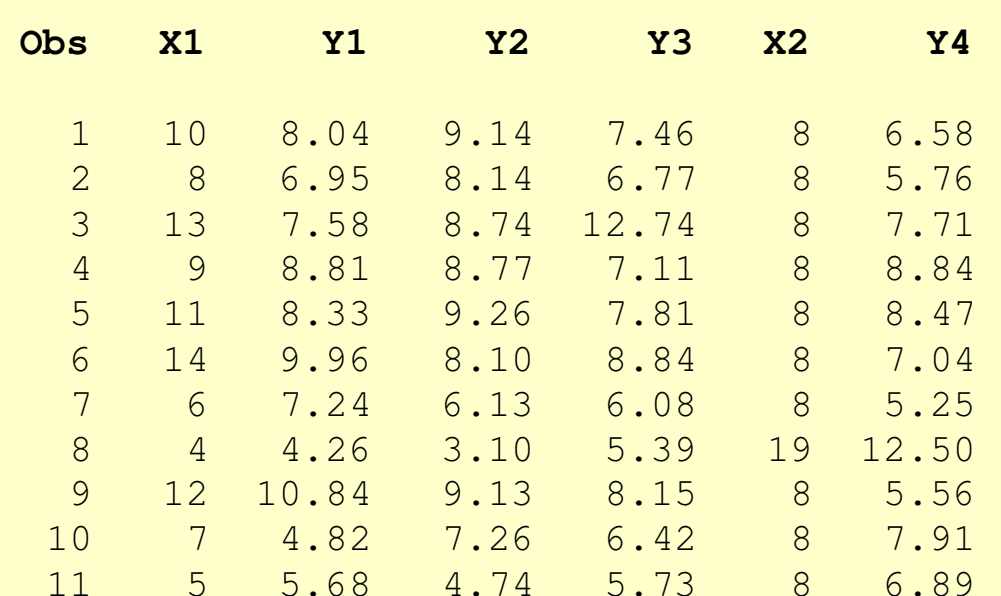

**Considere os dados apresentados porFrank Anscombe**

$$
\hat{Y}_j = 3 + 0.5 X_j
$$

### **Mesmos valores de correlaçãoMesma equação de ajuste**

**?**

9

#### **CORRELAÇÕES (Pearson)**

Correlation of X1 and  $Y1 = 0.816$ Correlation of X1 and  $Y2 = 0.816$ Correlation of X1 and  $Y3 = 0.816$ 

Correlation of X2 and  $Y4 = 0.817$ 

## Vizualizando Dados

**Arquivo F. Anscombe**

$$
\hat{Y}_j = 3 + 0.5 X_j
$$

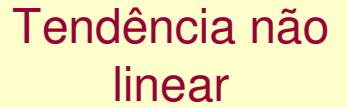

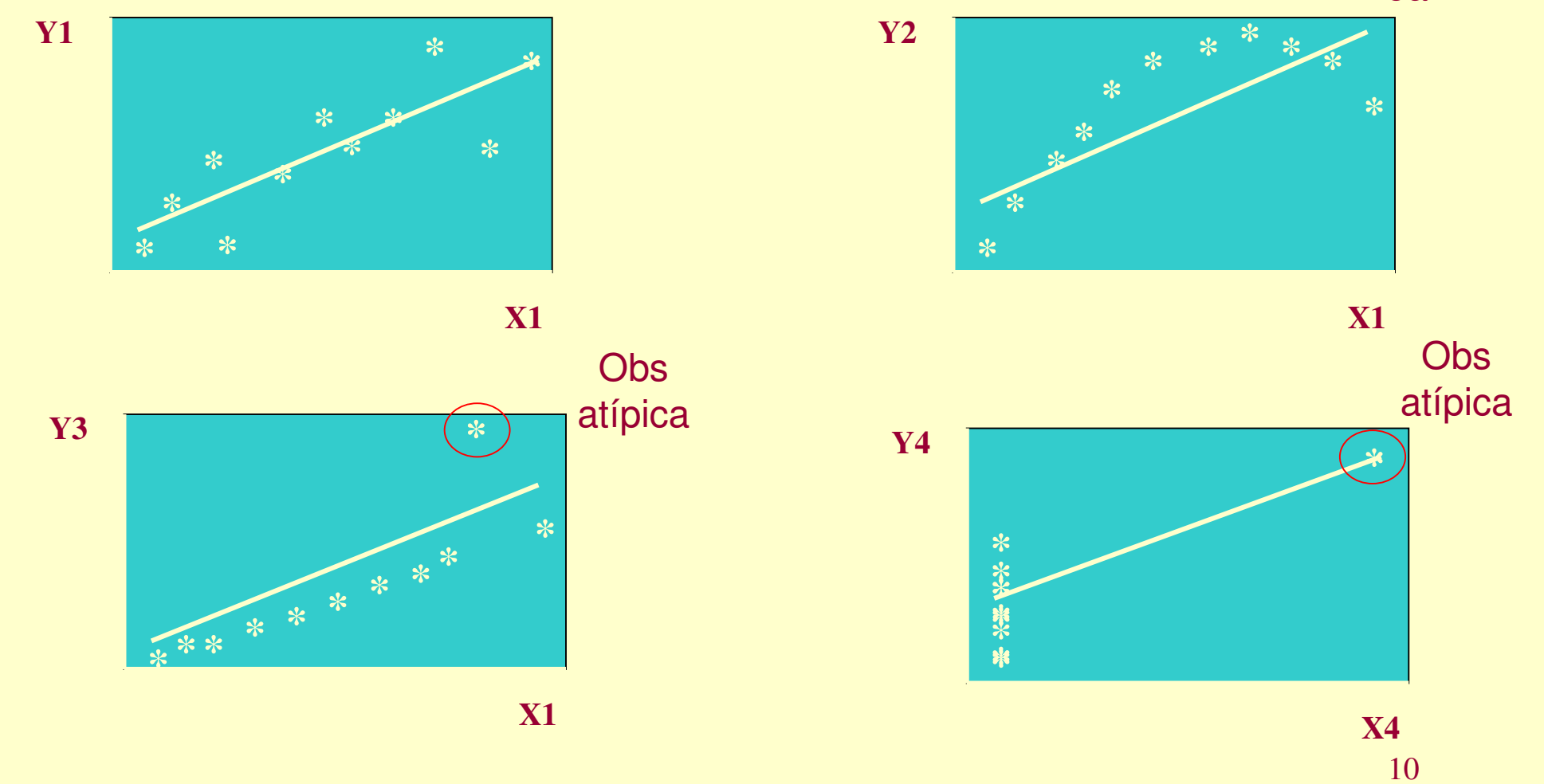

## Vizualizando Dados

#### **Arquivo F. Anscombe**

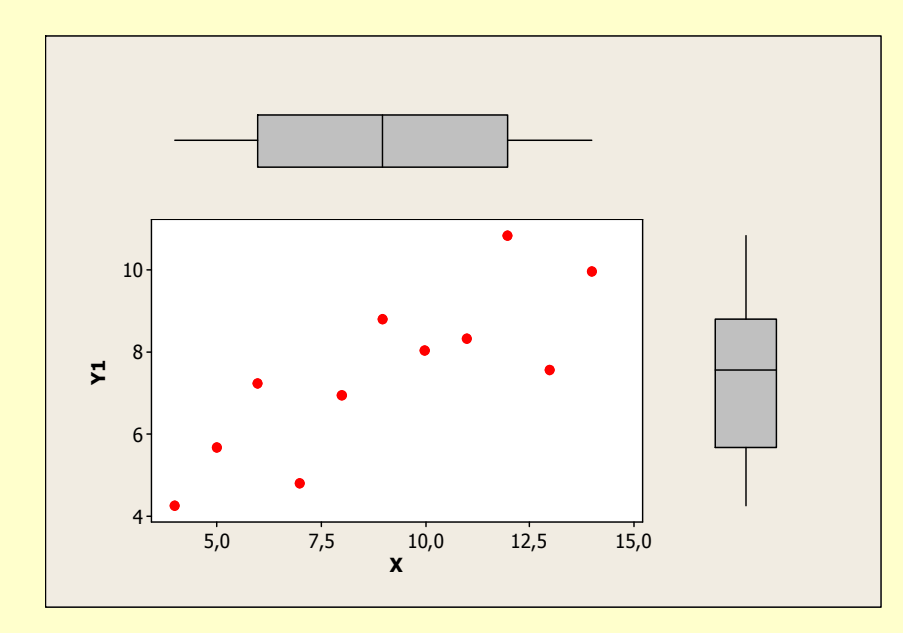

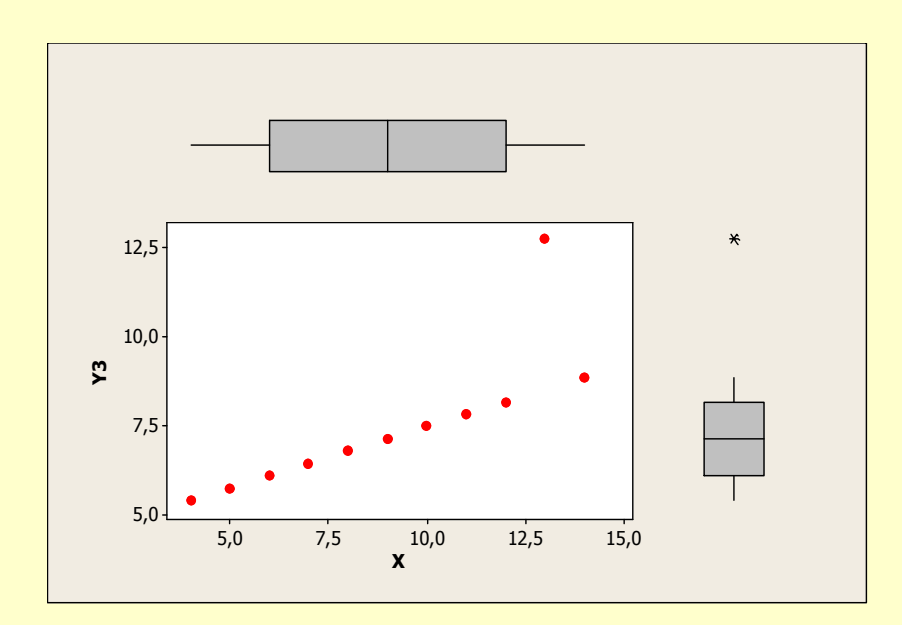

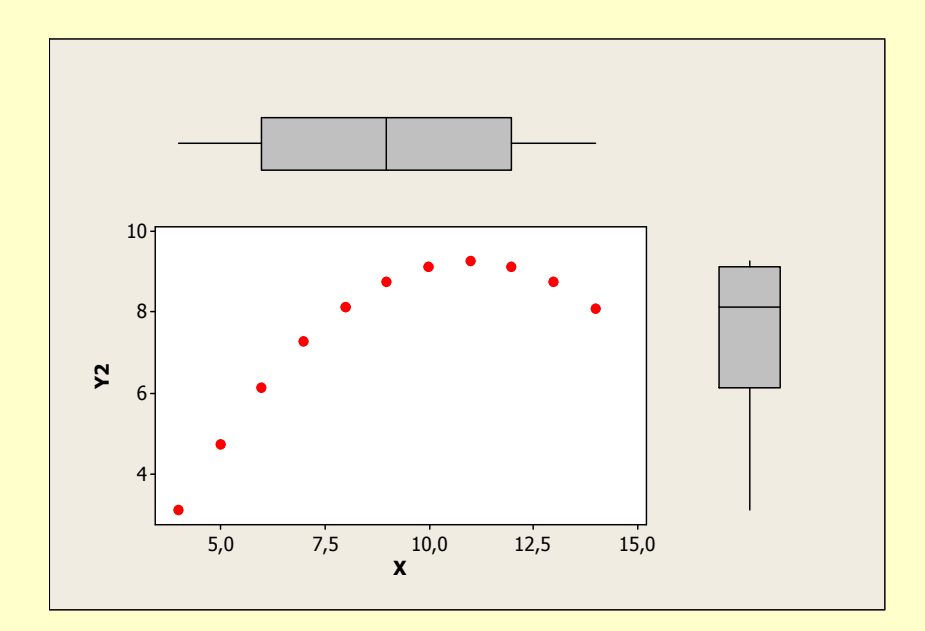

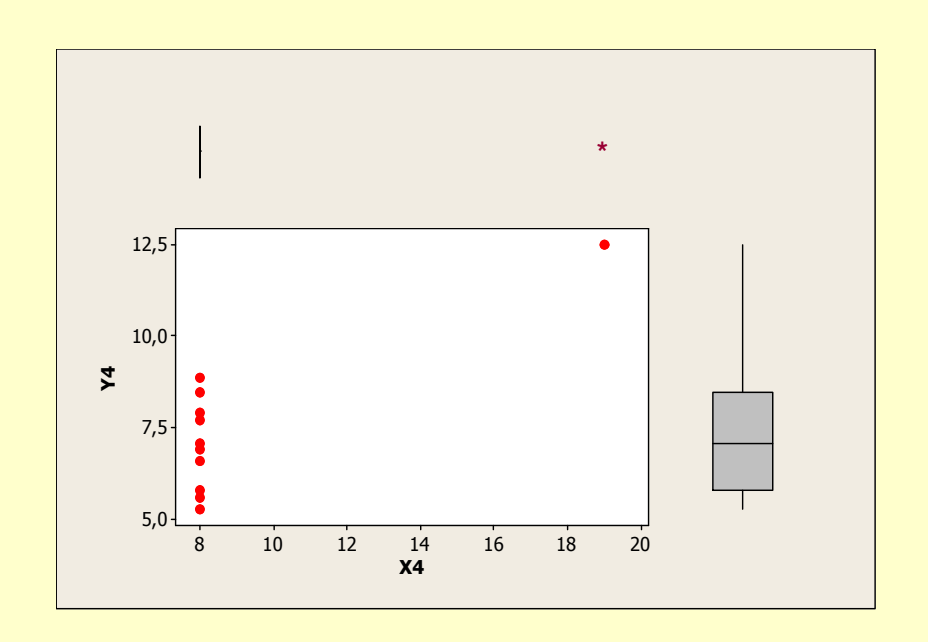

## Vizualizando Resíduos

*R = 66,7% ??*

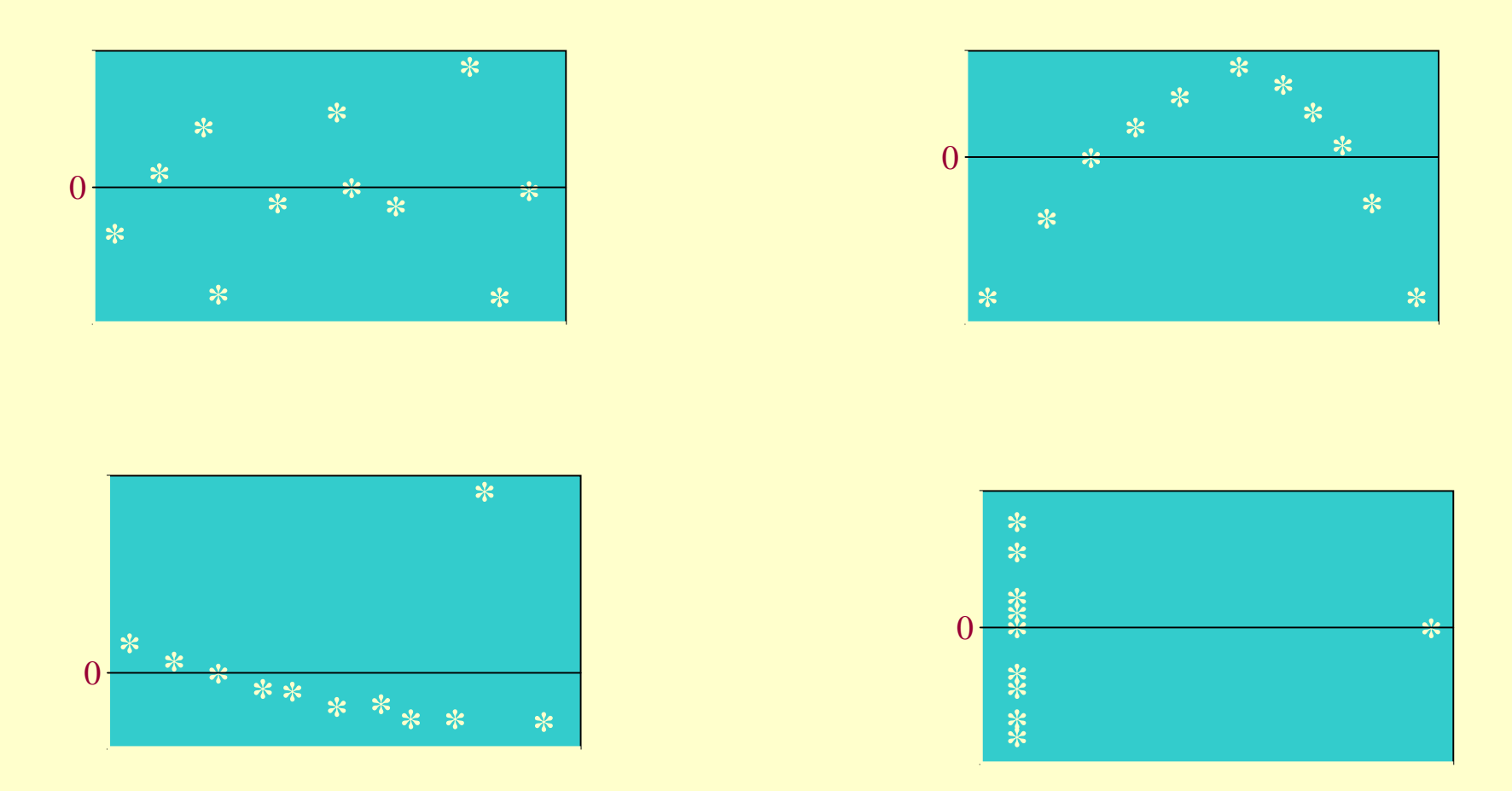

*O que se espera da Dispersão dos resíduos em função dos valores ajustados ??*

12

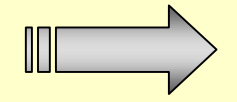

*Y1 = 3 + 0,5 X1*

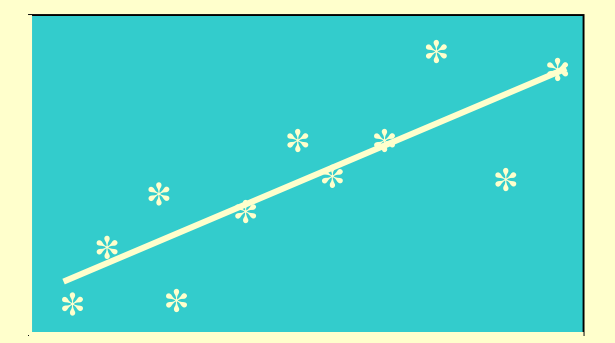

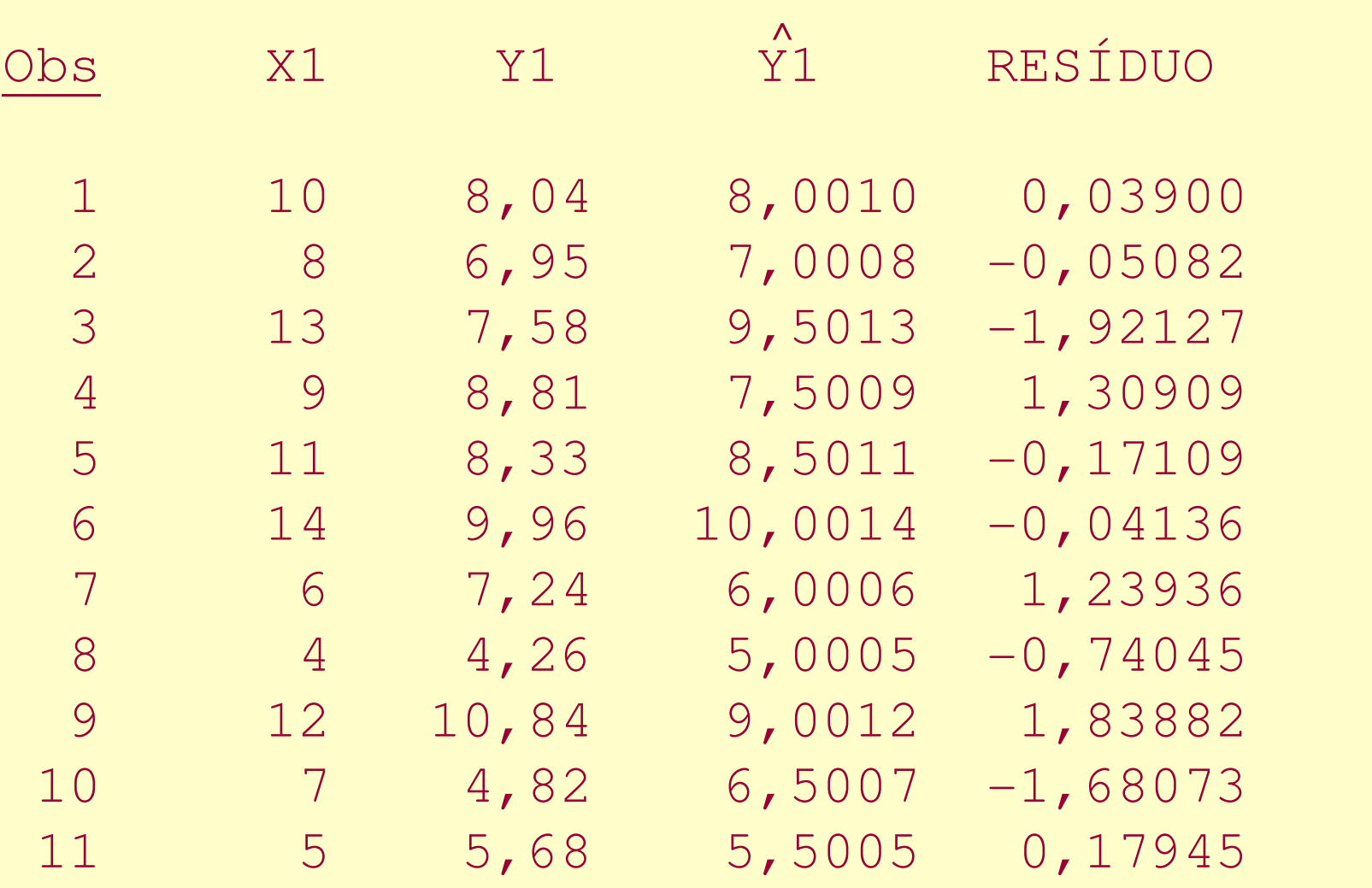

Total -5,41789E-14

## **Análise Exploratória**

## **Dados Bidimensionais**

#### **Dados de poluentes ambientais**

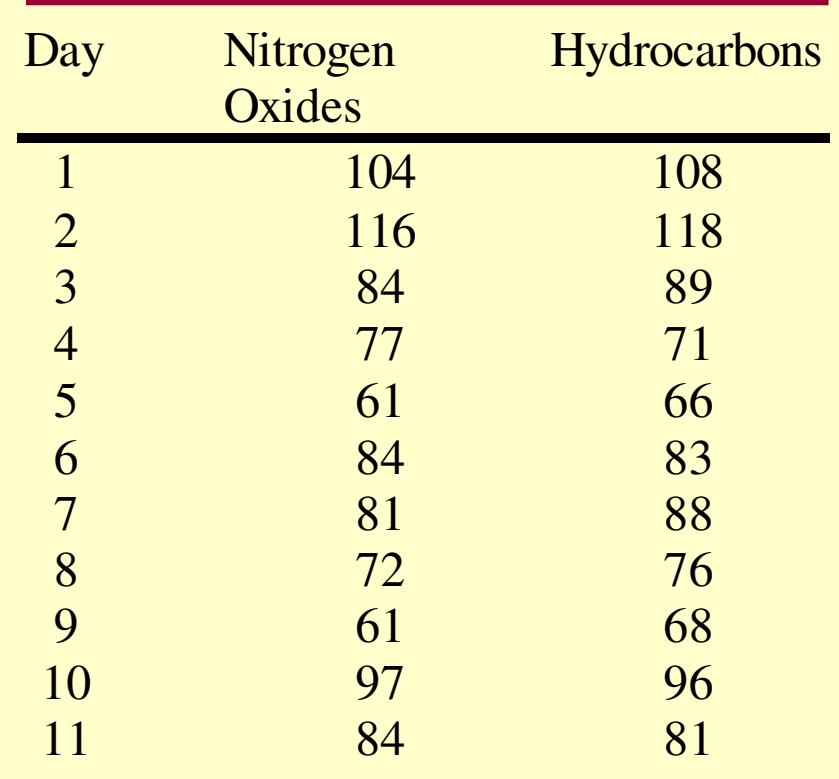

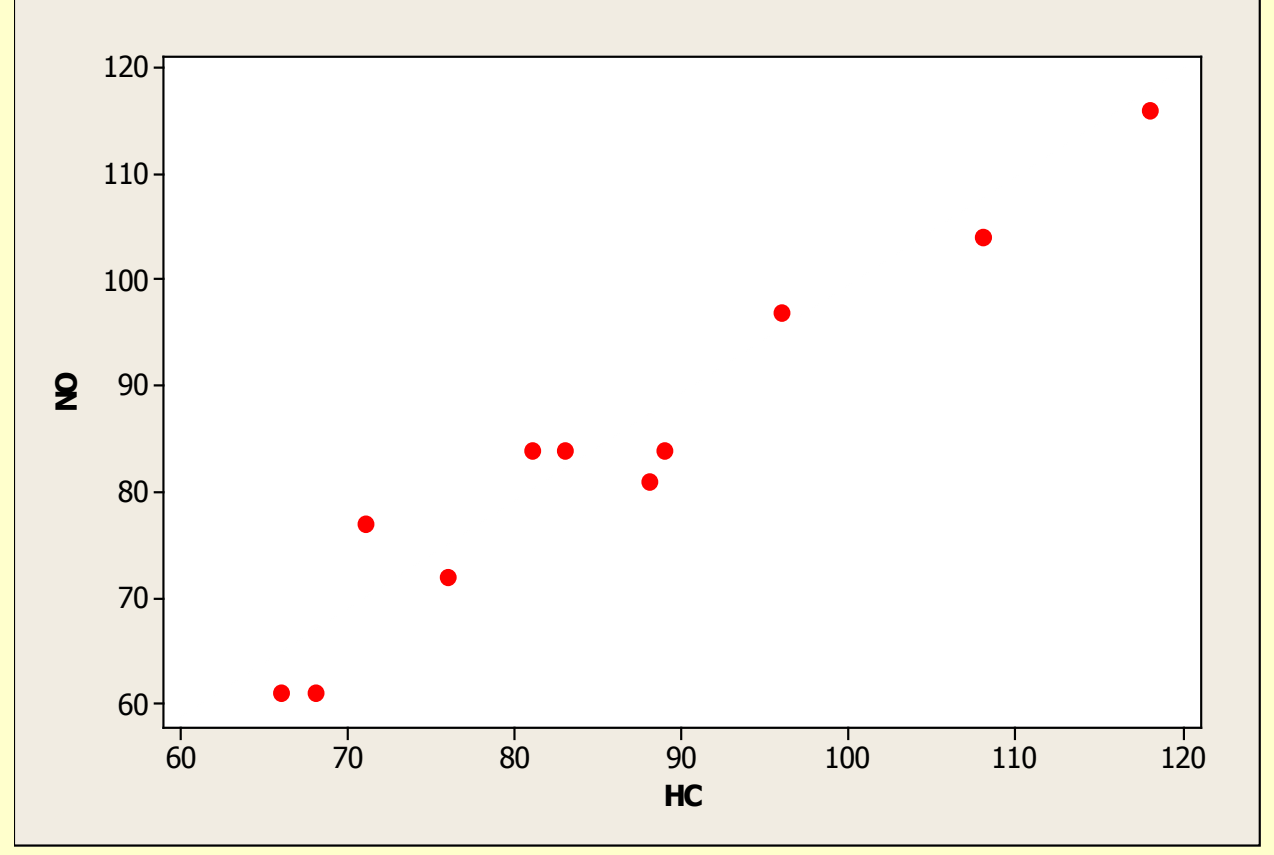

- Gráficos: *antes* que qualquer modelo seja ajustado
- Gráficos: *durante* o processo de ajuste de modelos
- 15Gráficos: *depois* que o modelo foi ajustado (Chambers et al., 1992)

## Vizualizando Dados Bivariados

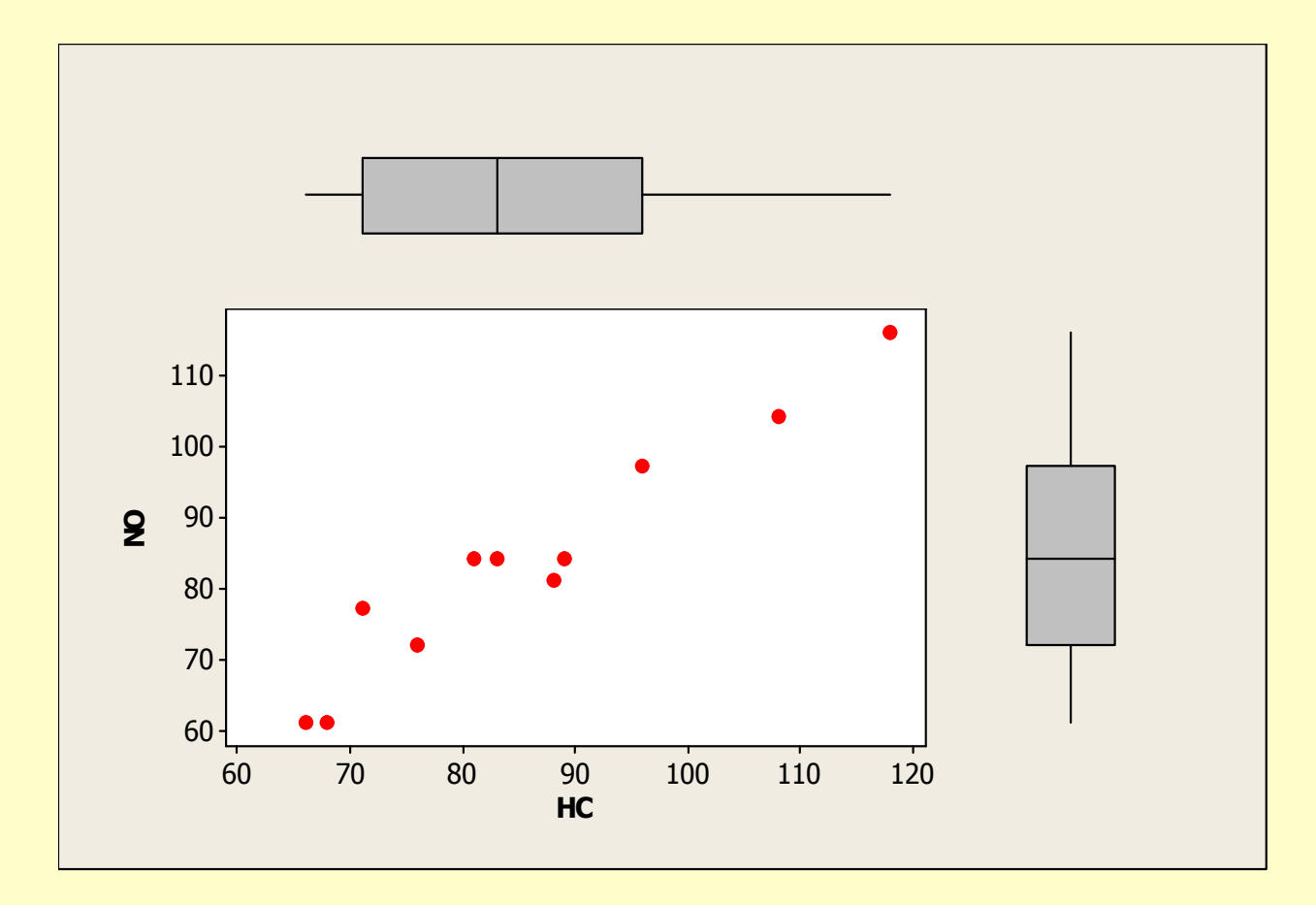

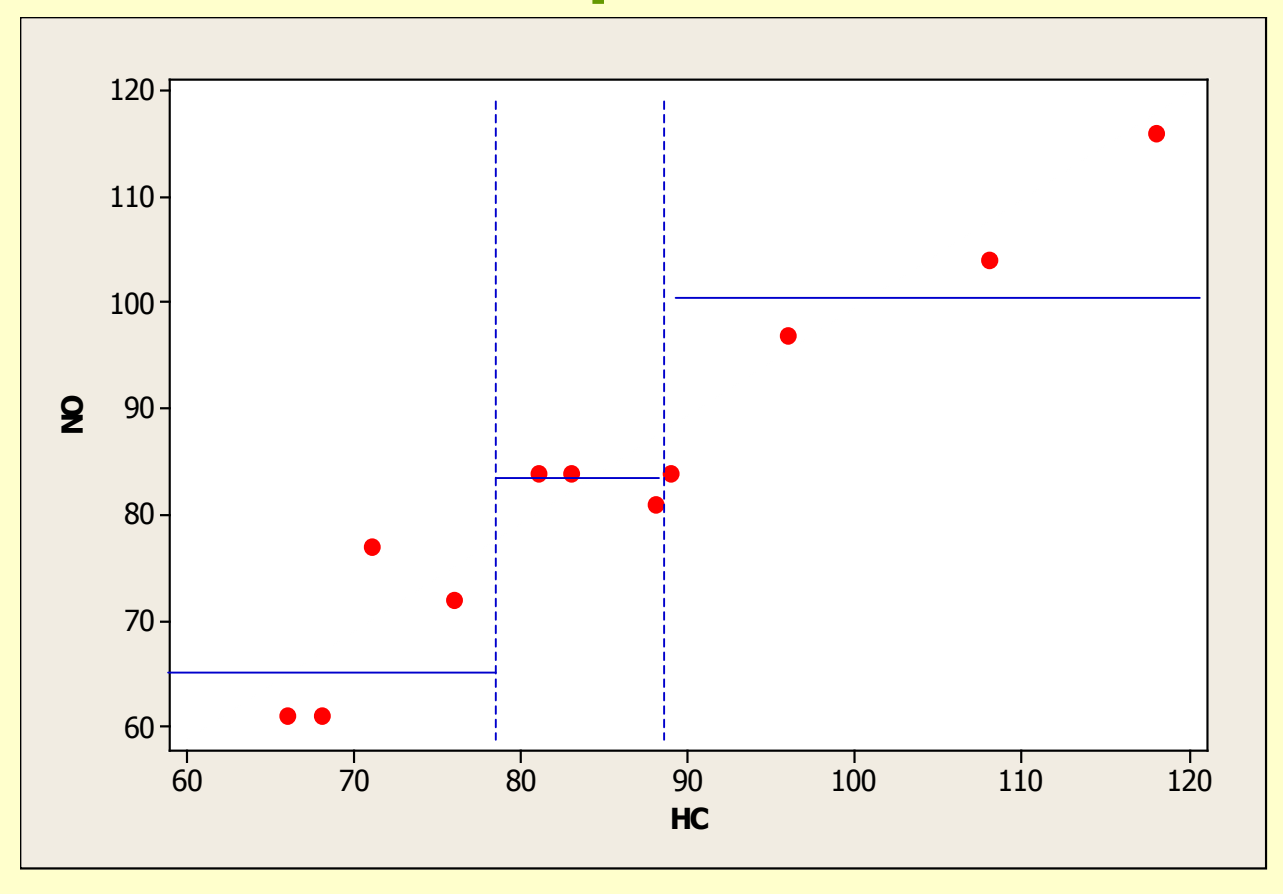

- **Faixas verticais com igual número de obs (tanto quanto possível)**
- **Medianas (de Y) de cada faixa**

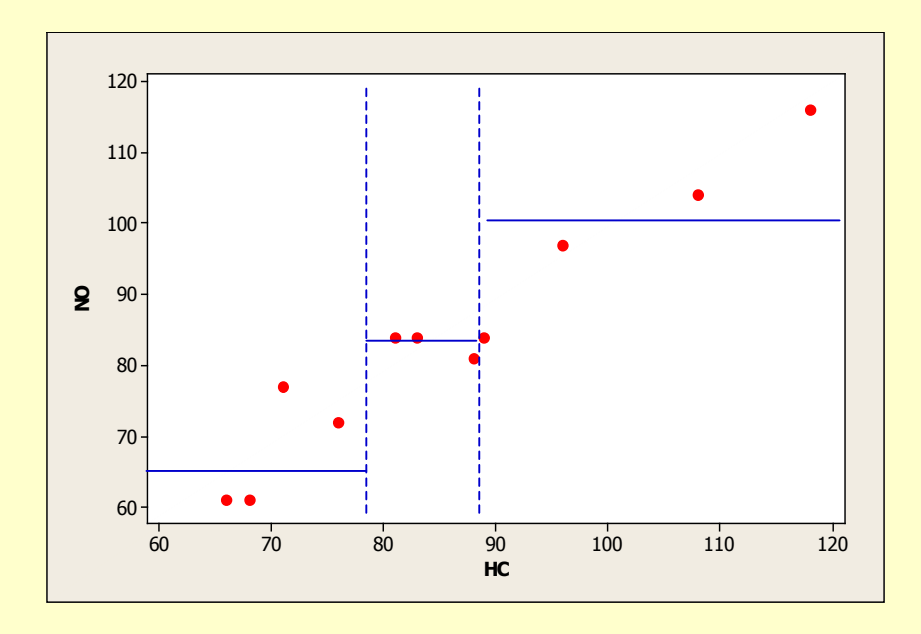

Medidas resumo para o poluente NO ("Y")

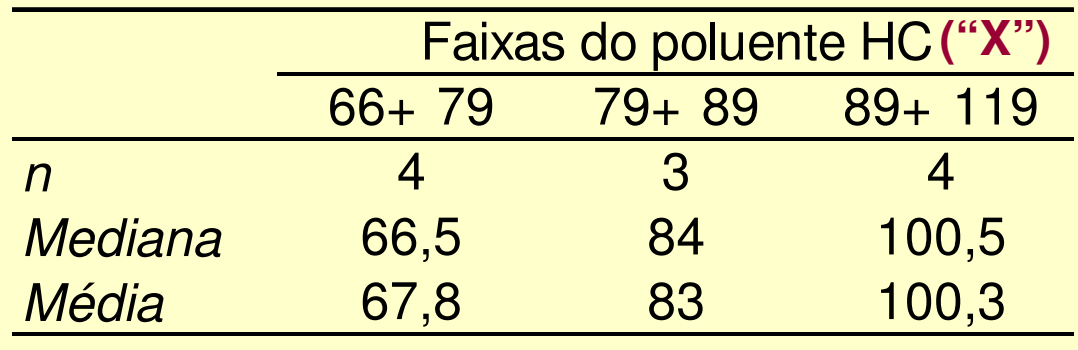

- $\blacksquare$  **Categorizando uma das variáveis** <sup>⇒</sup> **análise exploratória da variável quantitativa em cada nível da variável categorizada**
- **Medidas resumo e gráficos da variável quantitativa em cada nível da variável categorizada (depende de <sup>n</sup> em cada faixa)**

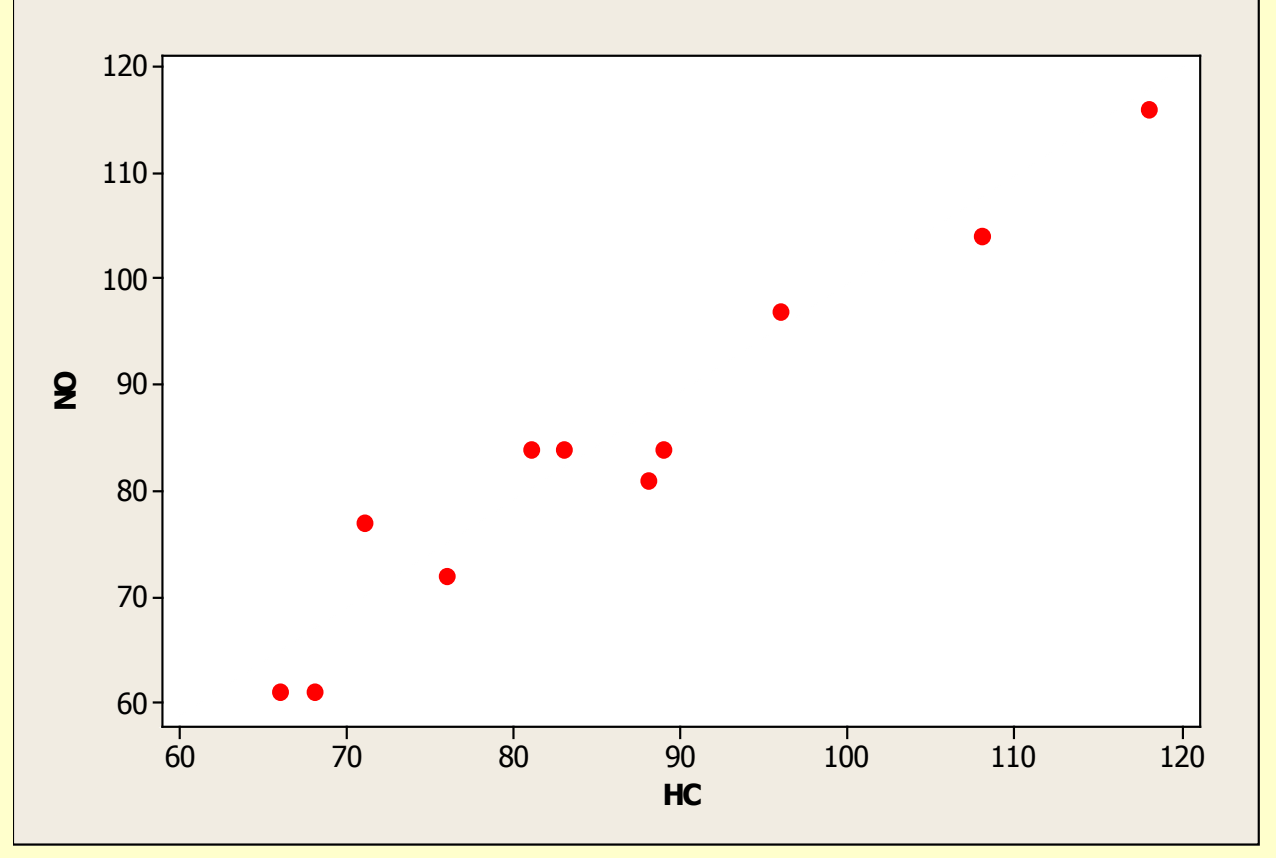

 $\blacksquare$ ■ Gráficos de dispersão: relação sistemática global entre Y e X ⇒ não<br>Dermitem comparar diretamente os valores pequenos, medianos e permitem comparar diretamente os valores pequenos, medianos <sup>e</sup> grandes dos dois conjuntos de dados

⇒ Gráficos Q-Q (P-P)

### **Gráfico Quantis-Quantis**

#### Dados de Poluentes

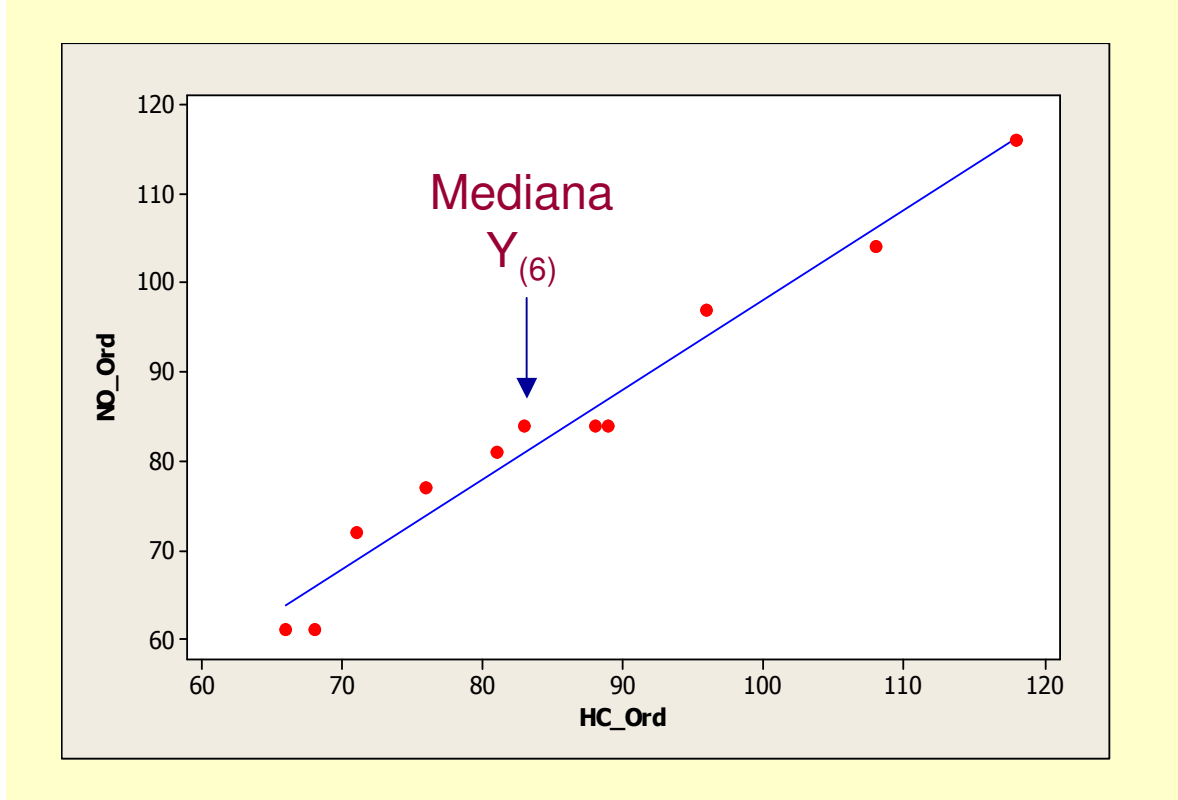

 $n=11$ : pares de obs

<sup>⇒</sup>Gráfico P-P: *Y(j)* <sup>x</sup>*X(j)*

das observações ordenadas

• os menores níveis do poluente HC foram superiores àqueles do poluente NO

• a magnitude dos valores dos dois poluentes, ao longo dos dias, nãodifere muito

Gráfico de Dispersão: pareamento das observações é pela variável que define a ocorrência dos dados (var. Day, neste caso)

Gráfico P-P: pareamento é pela ordem das observações(percentil/quantil)

P-P plot: $P_{x}(q)=P(X\leq q)=F_{x}(q)$  $P_{y}(q)=P(Y\leq q)=F_{y}(q)$ Pares  $(P_x(q), P_y(q))$ , para qq q real  $\rightarrow$  P-P plot:<br>oráfico de probabilidades gráfico de probabilidades.

Q-Q plot:

Os pares  $(Q_x(p), Q_y(p))$ , p/  $0 < p < 1 \rightarrow Q-Q$ <br>plot: gráfico de quantis ys quantis plot: gráfico de quantis vs quantis.

 $Q_{x}(p)$ : um valor que deixa 100p% das obs. à sua esquerda.

Se as distribuições de X e Y são iguais, então  $F_x = F_y e$ as gráficos P-P e Q-Q resultam em retas y=x.

Em geral, os gráficos Q-Q são mais sensíveis a diferenças nas caudas das distribuições, se estas forem aproximadamente simétricas e com a aparência de uma normal.

### Considere:

 $X_1, X_2, ..., X_n$  e y<sub>1</sub>, y<sub>2</sub>, ..., y<sub>m</sub>

a) Caso n=m:cada par  $(x_{(i)},y_{(i)})$  é calculado p/  $p=p_i=(i-0,5)/n, i=1, ..., n.$ 

Supondo que y=a $X+b \rightarrow$  distribuições são as mesmas,<br>exceto por uma transformação linear exceto por uma transformação linear.

 $P = P(X \le Q_{x}(p)) = P(aX + b \le aQ_{x}(p) + b) = P(Y \le Q_{y}(p))$ 

 $Q_y(p)=aQ_x(p)+b$ 

↓

↓ $\text{posi}\, \text{ção}(y_i) = a * \text{posi}\, \text{ção}(x_i) + b$  $\text{escala}(y_i) = |a| \text{escala}(x_i)$ 

O gráfico Q-Q mostrará uma reta com inclinação a <sup>e</sup> intercepto b.

Essa propriedade não vale para gráficos P-P.

b) Caso m  $\neq$  n

$$
x_{(1)}, \, ..., \, x_{(n)} \, e \, y_{(1)}, \, ..., \, y_{(m)}
$$

- i) Consideramos os valores ordenados  $y_{(i)}$  calculados para  $p_i=(i-0,5)/m$ ,  $i=1, ..., m$
- ii) Interpolamos um conjunto correspondente de quantis para xi. Queremos um valor j tal que:

 $(j-0,5)/n = (i-0,5)/m \rightarrow j = (i-0,5)n/m+0,5$ 

- Se j for inteiro:
- Colocamos no gráfico Q-Q os pontos( $x_{(i)},y_{(i)}$ )

Se não:

- Considere j=k+r, com k inteiro e  $0 < r < 1$ .
- O quantil correspondente a y<sub>(i)</sub> é
- $Q_x((i-0.5)/m)=(1-r) x_{(k)}+r x_{(k+1)}$

#### Dados de Poluentes

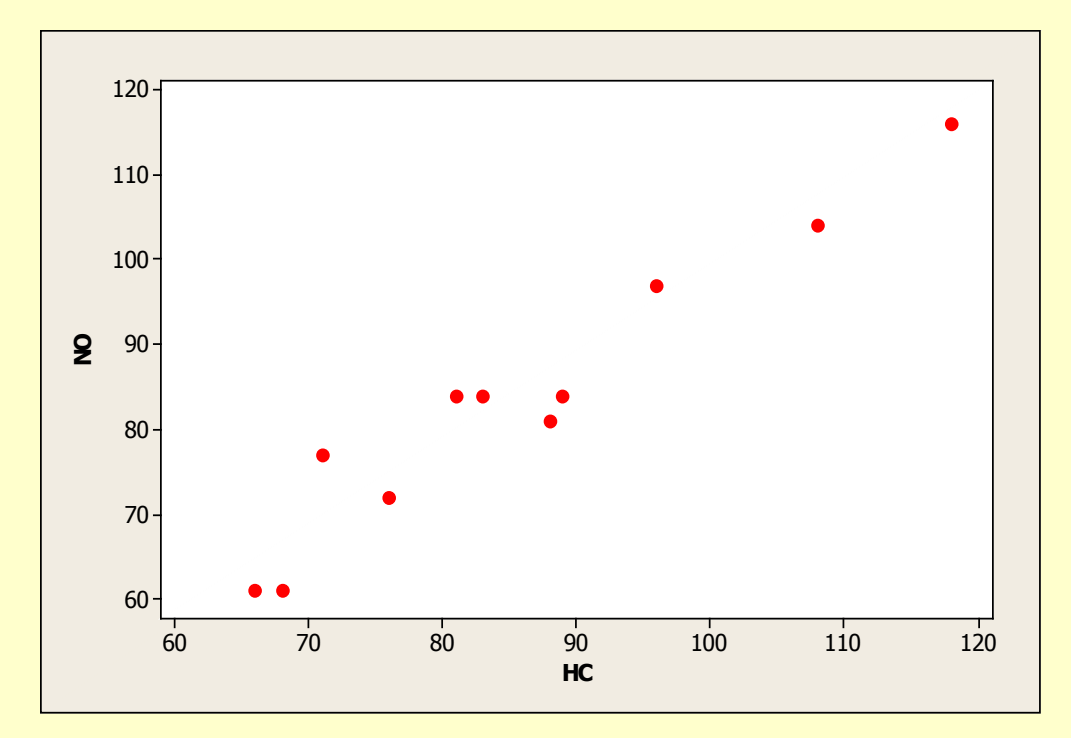

$$
r = \frac{\sum_{j=1}^{n} (X_j - \overline{X})(Y_j - \overline{Y})}{\sum_{j=1}^{n} (X_j - \overline{X})^2 \sum_{j=1}^{n} (Y_j - \overline{Y})^2 \Big|^{1/2}} \qquad \Rightarrow \qquad r = 0.967
$$

 $\Rightarrow$  Como obter uma medida robusta de relação entre variáveis ?  $27$ O coeficiente de correlação de Pearson é uma medida não resistente  $\Rightarrow$   $r = 0.961$ 

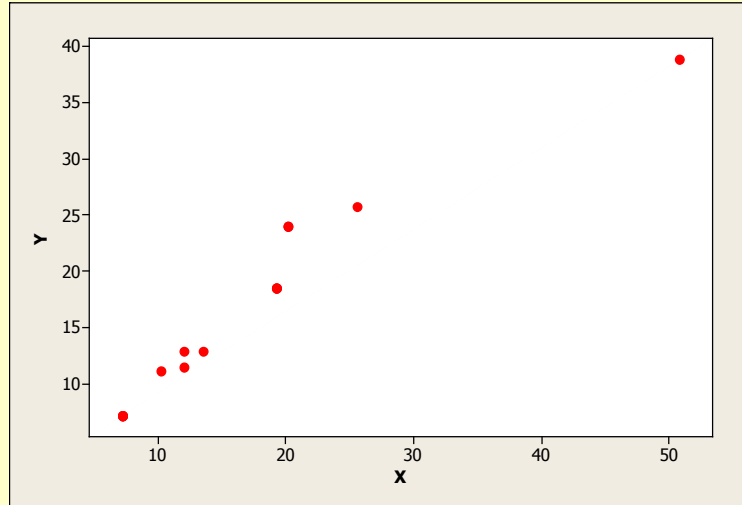

X Y

 $\mathsf{50,8} \downharpoonright \quad \mathsf{\mid 38,8}$  12 11,525,6 25,8

 7,2 7,2 7,2 7,2 7,2 7,2 19,3 18,5 19,3 18,5 19,3 18,5 10,2 11,1 12 12,9 7,2 7,213,5 12,9

 $20,2$ 

 $20,2$ 

 $\overline{24}$ 

24

## **Coeficiente de CorrelaçãoRobusto**

 Padronizar as variáveis pela variânciaaparada ⇒ Obter somas e diferenças<br>nadronizadas padronizadas

$$
\widetilde{X}_j = \frac{X_j}{s_X(\alpha)} \qquad \widetilde{Y}_j = \frac{Y_j}{s_Y(\alpha)} \qquad j = 1,...,n
$$

$$
\Rightarrow r(\alpha) = \frac{s_{\tilde{X}+\tilde{Y}}^2(\alpha) - s_{\tilde{X}-\tilde{Y}}^2(\alpha)}{s_{\tilde{X}+\tilde{Y}}^2(\alpha) + s_{\tilde{X}-\tilde{Y}}^2(\alpha)}
$$

$$
S_{\tilde{X}+\tilde{Y}}(C
$$

 $(\alpha = 0.05) = 6,40$  $Y(\alpha = 0.05) = 15,33$ *Ys*  $(\alpha = 0.05) = 5.87$  $X(\alpha = 0.05) = 14,86$ *Xs*

> $\Rightarrow$  *r*( $\alpha$  =  $(0.05) = 0.973$

$$
(\overline{\tilde{X} + \tilde{Y}})(\alpha) = 4.93 \quad (\overline{\tilde{X} - \tilde{Y}})(\alpha) = 0.14
$$
  

$$
s_{\tilde{X} + \tilde{Y}}^2(\alpha) = 3.93 \qquad s_{\tilde{X} - \tilde{Y}}^2(\alpha) = 0.054
$$

28

### **Outros Coeficientes de Correlação Robustos**

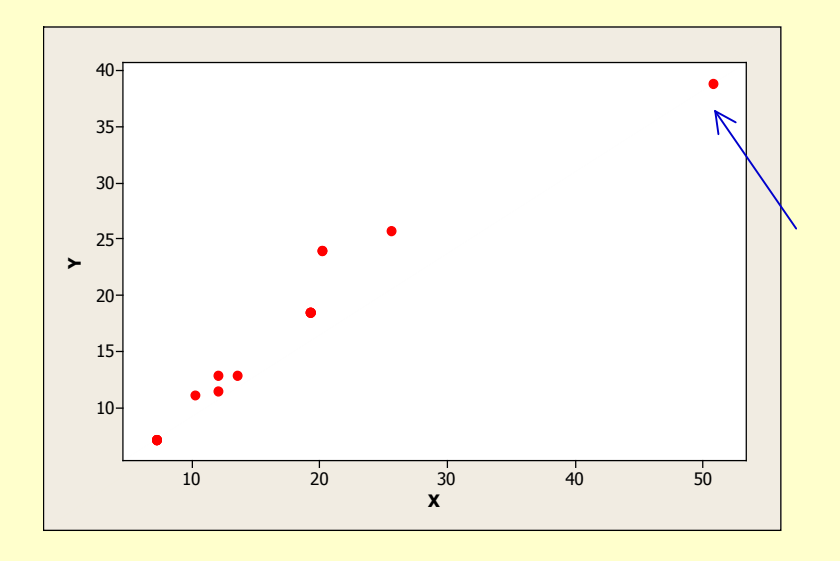

$$
\Rightarrow r = 0.961
$$

$$
\Rightarrow r(\alpha = 0.05) = 0.973
$$

#### **Coeficiente de Correlação de Spearman:**

**"atribuição de postos às obs em Y e em X, independentemente"**

$$
\implies r_{\text{Posto}} = 0.997
$$

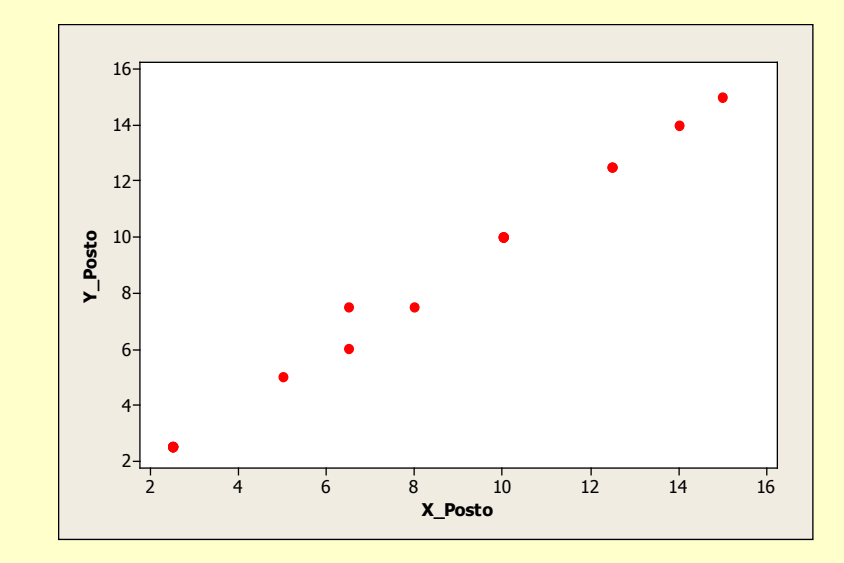

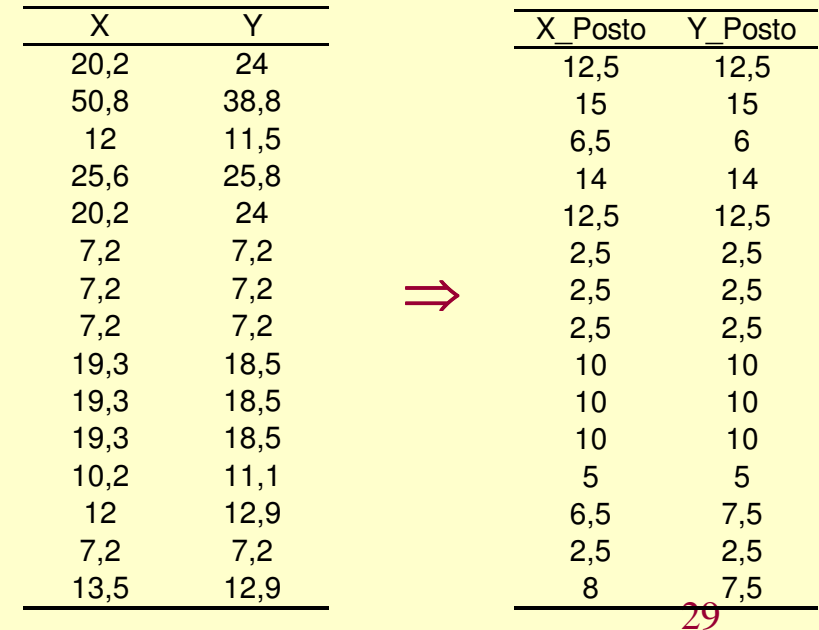

### **Análise Exploratória**

### **Regressão Linear**

Dados de Poluentes

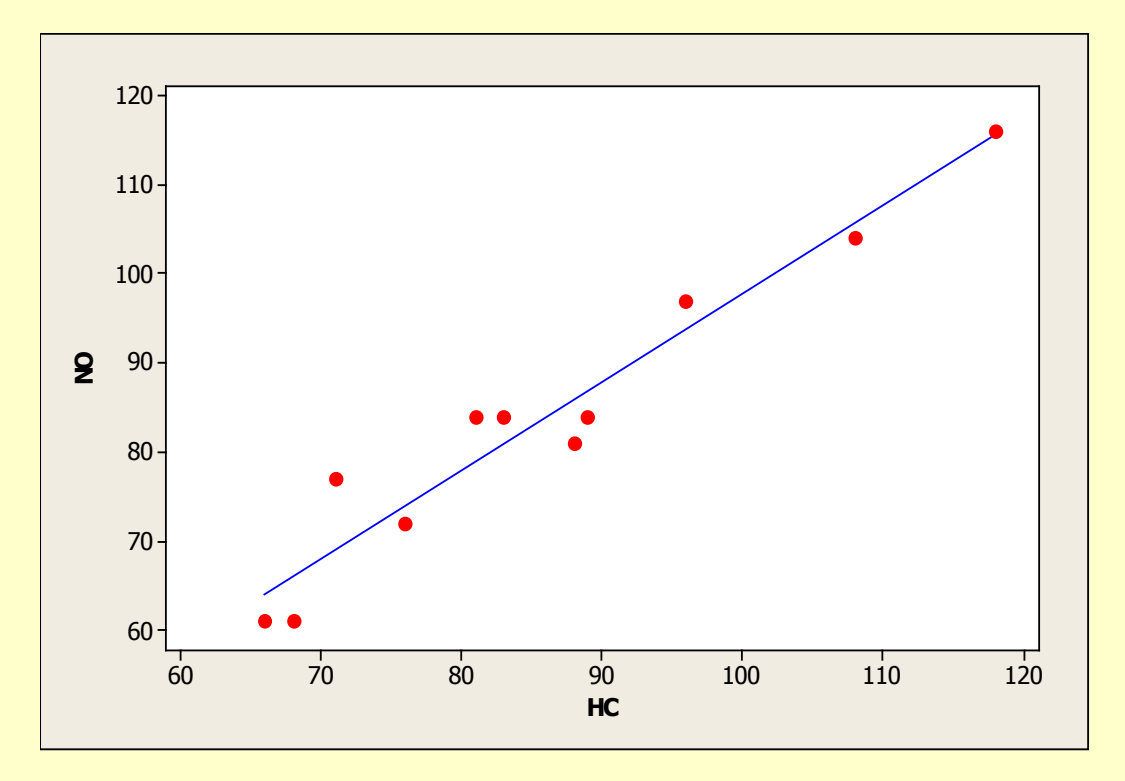

#### **Propriedades do ajuste por Mínimos Quadrados ?**

$$
Y_j = \beta_0 + \beta_1 X_j + \varepsilon_j \qquad j = 1, \dots, n
$$

$$
Y_j = \beta_0 + e^{\beta_1 X_j} + \varepsilon_j
$$
   
  $j = 1,...,n$ 

$$
Y_{j} = \beta_{0} + \sum_{k=1}^{K} \beta_{k} X_{k j} + \varepsilon_{j} \qquad j = 1,...,n
$$

⇒ Modelo linear aditivo

⇒ Modelo não-linear

$$
Y_j = \beta_0 + \sum_{k=1}^{K} \beta_k X_{kj} + \sum_{k} \sum_{l} \beta_{kl} X_{kj} X_{lj} + \varepsilon_j \qquad j = 1,...,n
$$

$$
\implies Y_{n\times 1} = X_{n\times p} \beta_{p\times 1} + \varepsilon_{n\times 1}
$$

)

Notação matricial: Y é vetor de respostas

X é matriz de variáveis explicativas

 $\mathcal{E}$  é vetor de resíduos; ε = ( Y - Xβ

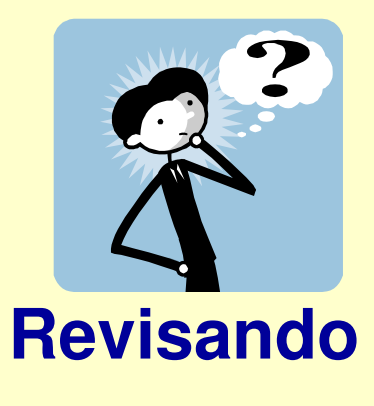

31

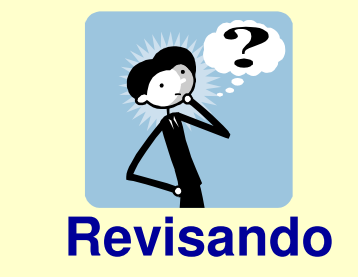

$$
\implies Y_{n\times 1} = X_{n\times p} \beta_{p\times 1} + \varepsilon_{n\times 1}
$$

$$
\hat{\beta} \quad ; \quad \min_{\beta=\hat{\beta}} S(\beta) = (Y - X\beta) (Y - X\beta)
$$

$$
\Rightarrow \qquad X'X \hat{\beta} = X'Y
$$

$$
\Rightarrow \hat{\beta} = (X'X)^{-1}X'Y
$$

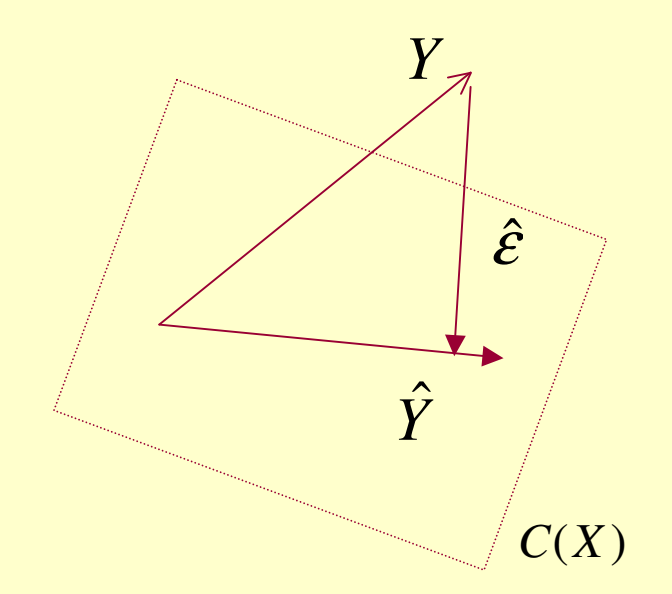

 $\hat{Y} = X \hat{\beta} = X (X \hat{X})^{-1} X' Y = H Y$ ⇒ $= X (X'X)^{-1} X'Y =$  $^{-1}$ ˆˆ $\beta$ 

Projeção HY

 $\hat{\beta}_W$  ;  $\min_{\beta=\hat{\beta}} S(\beta) = (Y - X\beta) W(Y - X\beta)$  $\beta$  $S_W$  ;  $\min_{\beta=\hat{\beta}} S(\beta) = (Y - X\beta) W(Y - X\beta)$ *YXWYX*′ $= (Y - \lambda I)$  $\min_{\beta=\hat{\beta}} S(\beta) = (Y \cdot$ Mínimos Quadrados Ponderados  $\quad \hat{\beta}_{\scriptscriptstyle W} \quad ; \quad \min_{\scriptscriptstyle \beta = \hat{\beta}}$ ˆ

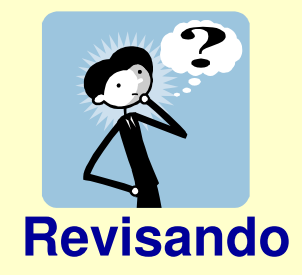

 $Y_{n\times 1} = X_{n\times p}\beta_{p\times 1} + \varepsilon_{n\times 1}$   $\Rightarrow$   $\hat{\beta} = (X\hat{X})^{-1}X\hat{Y}$  $x_1 - \Lambda_{n \times n} P_{n \times 1} + C_{n \times 1} \longrightarrow P - (\Lambda \Lambda)$  $\hat{\beta}_1 = X_{n \times p} \beta_{p \times 1} + \varepsilon_{n \times 1} \qquad \Rightarrow \qquad \hat{\beta} = (X \hat{X})^{-1}$  $\beta_{\textsf{\tiny{p\times l}}} + \varepsilon_{\textsf{\tiny{n\times l}}} \quad \implies \quad \beta \!=\! (XX)^{-\textsf{r}} X Y \quad \text{\'e estimador de M.Q. Ordinários}$ 

$$
\Rightarrow \hat{\beta}_1 = \frac{\sum_{j=1}^n (x_j - \bar{x})(y_j - \bar{y})}{\sum_{j=1}^n (x_j - \bar{x})^2} = \frac{\sum_{j=1}^n (x_j - \bar{x})y_j}{\sum_{j=1}^n (x_j - \bar{x})^2} = \sum_{j=1}^n w_j y_j \Rightarrow \hat{\beta}_0 = \bar{y} - \hat{\beta}_1 \bar{x}
$$

#### **Teorema de Gauss-Markov:**

EMQ têm variância mínima na classe dos estimadores não viesados <sup>e</sup> que sejam funções lineares das observações

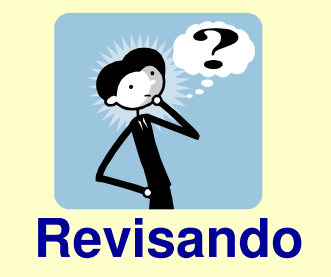

$$
Y_{n\times 1} = X_{n\times p} \beta_{p\times 1} + \varepsilon_{n\times 1} \qquad \Rightarrow \qquad \hat{\beta} = (X'X)^{-1} X'Y \qquad \text{é estimador de MQO}
$$

**Supondo que a variável explicativa é fixa e que os erros são iid (0;**σ**²):**

$$
\Rightarrow E(\hat{\beta}_1) = \beta_1, E(\hat{\beta}_0) = \beta_0,
$$
  
\n
$$
\Rightarrow Var(\hat{\beta}_0) = \frac{\sigma^2 \sum x_j^2}{n \sum (x_j - \overline{x})^2}, Var(\hat{\beta}_1) = \frac{\sigma^2}{\sum (x_j - \overline{x})^2}, \hat{\sigma}^2 = Var(\hat{\varepsilon}) = \frac{S(\hat{\beta}_0, \hat{\beta}_1)}{n-2}
$$

$$
\Rightarrow \qquad \text{se } \varepsilon_j \sim N: \quad y_j \sim N(\beta_0 + \beta_1 x_j; \sigma^2) \text{ e } \hat{\beta} \text{ são EMVS}
$$

$$
\Rightarrow \qquad t_{\hat{\beta}_0} = \frac{\hat{\beta}_0 - \beta_0}{\hat{\sigma}} \sqrt{\frac{n \sum (x_j - \bar{x})^2}{\sum x_j^2}} \sim t_{n-2} \qquad t_{\hat{\beta}_1}
$$

$$
t_{\hat{\beta}_1} = \frac{\hat{\beta}_1 - \beta_1}{\hat{\sigma}} \sqrt{\sum (x_j - \bar{x})^2} \sim t_{n-2}
$$

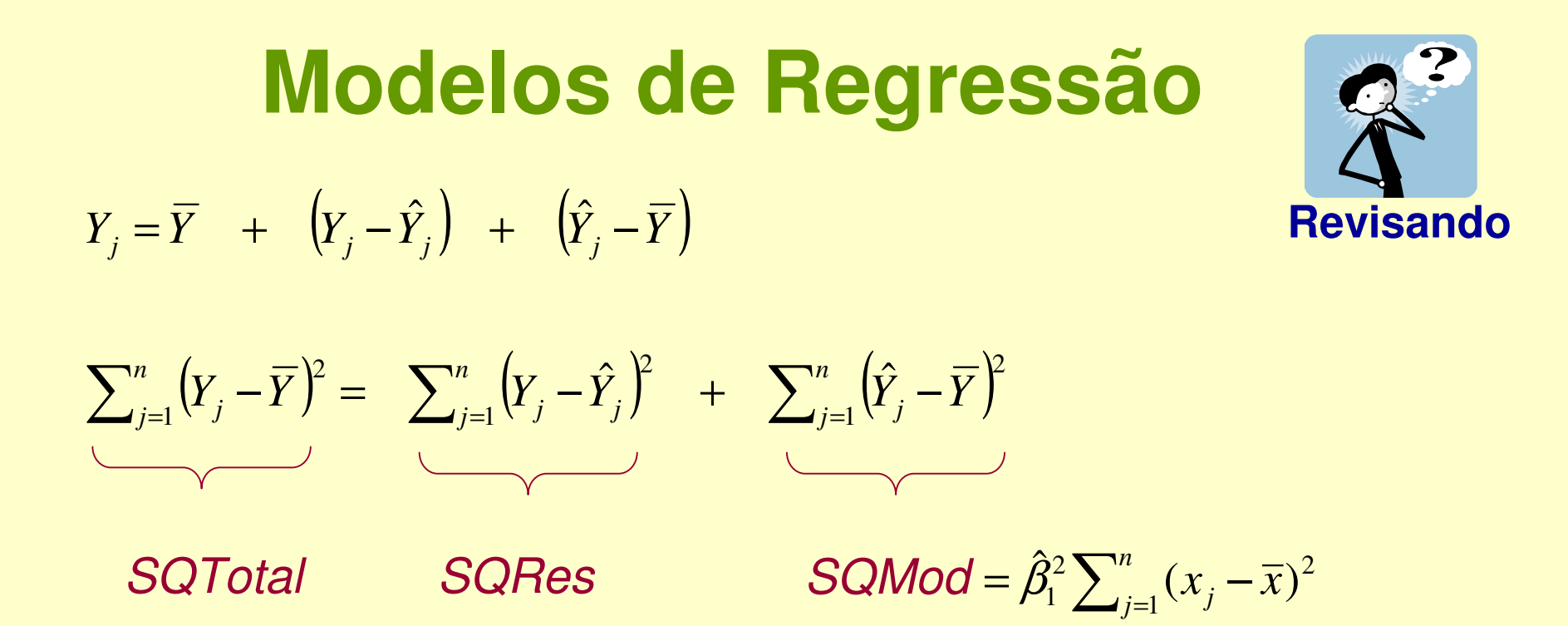

 $\Rightarrow$   $R^2 =$  *QMTotal* $R^2 = \frac{QMMod}{QM}$ 

porcentagem da variabilidade de y explicada pelo modelo

$$
\Rightarrow \qquad F = \frac{QMMod}{QM \text{ Re } s} = \frac{\sum (\hat{y}_j - \bar{y})^2 / 1}{\sum (y_j - \hat{y}_j)^2 / (n - 2)} \sim F_{1;(n-2)}
$$

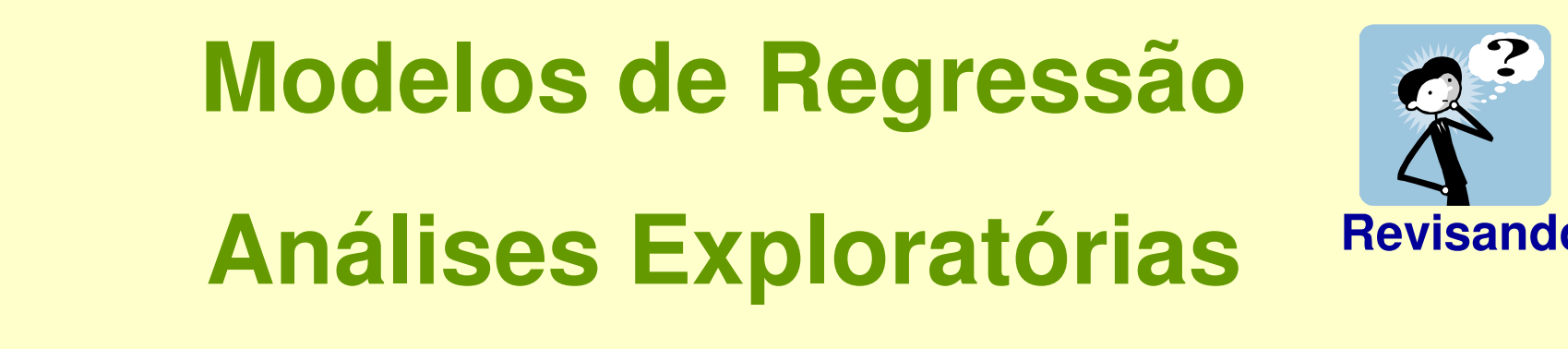

Análises de Resíduos

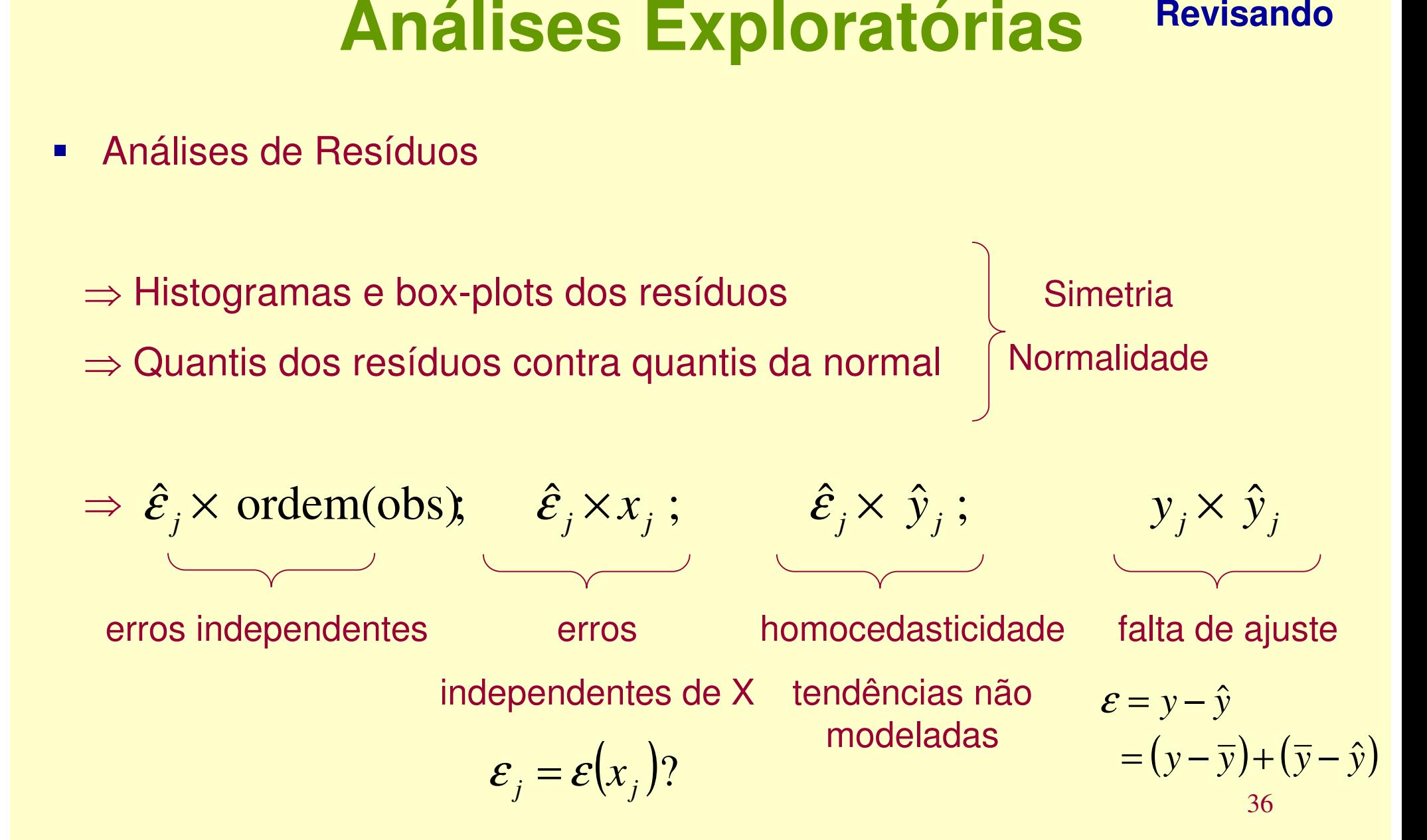

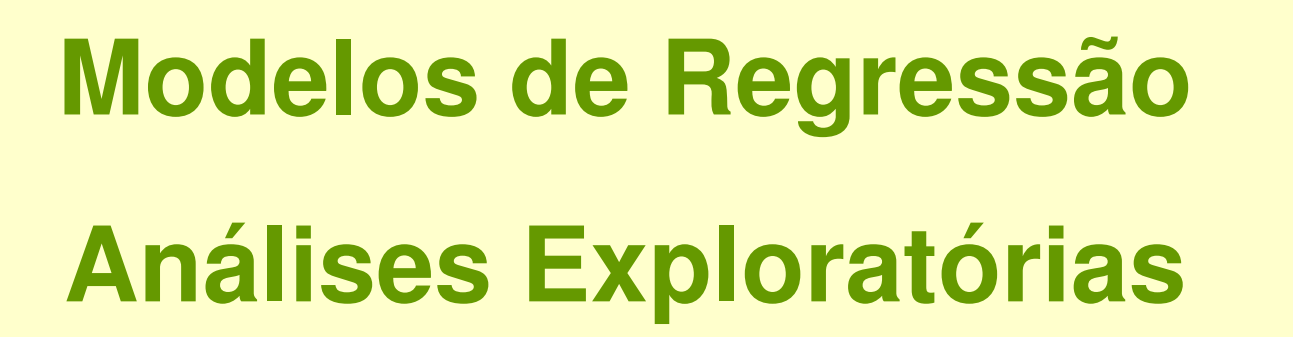

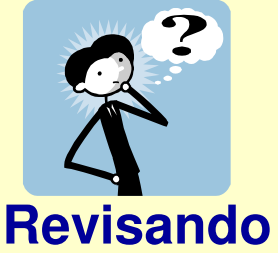

#### $\blacksquare$ Análises de Resíduos

⇒ Histogramas e box-plots dos resíduos

⇒ Quantis dos resíduos contra quantis da normal

⇒ $j$ <sup>*j*</sup>*jjjjjjjj<i>j*<sub>*j*</sub>*<i>jj<i>j***<sub>***j***</sub>***<i>jj<i>j***<sub>***j***</sub>***<i>j<i>j*<sub>*j*</sub>  $\hat{\mathcal{E}}$  .  $\times$   $x$  $x_j$ ;  $\hat{\mathcal{E}}_j \times \text{orden(obs)}$ ;  $\hat{\mathcal{E}}_j \times \hat{y}_j$ ;  $y_j \times \hat{y}_j$ 

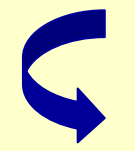

- Identificação de Pontos Aberrantes
- Identificação de Pontos de Alavanca
- **Identificação de Pontos de Influência**

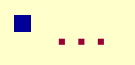

## **Pontos Discrepantes (Atípicos)**

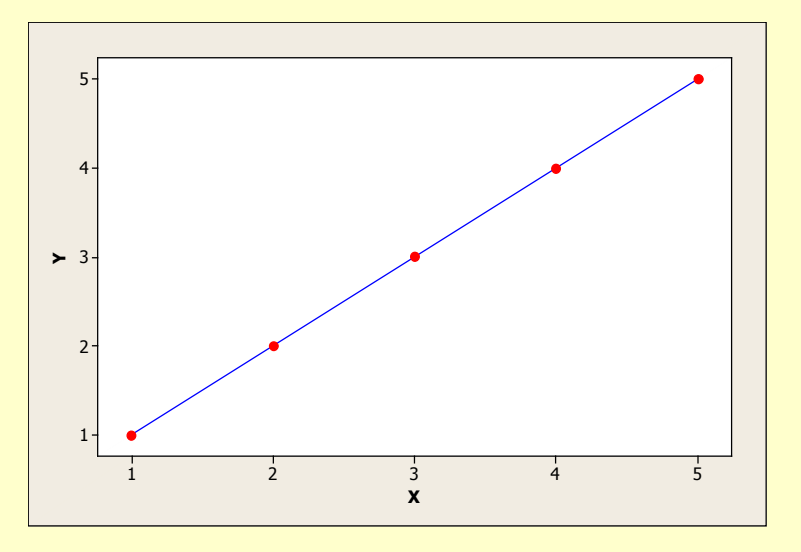

**Ponto de Alavanca**

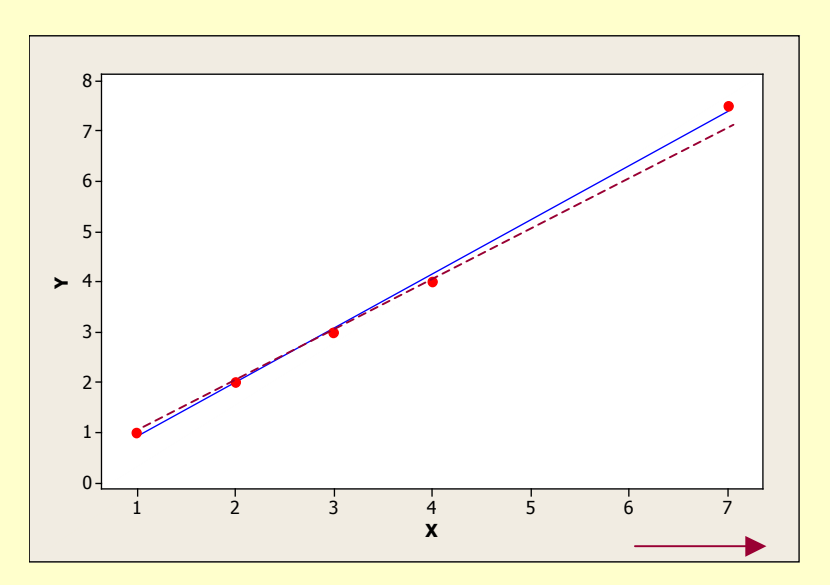

#### **Ajuste perfeito Ponto aberrante**

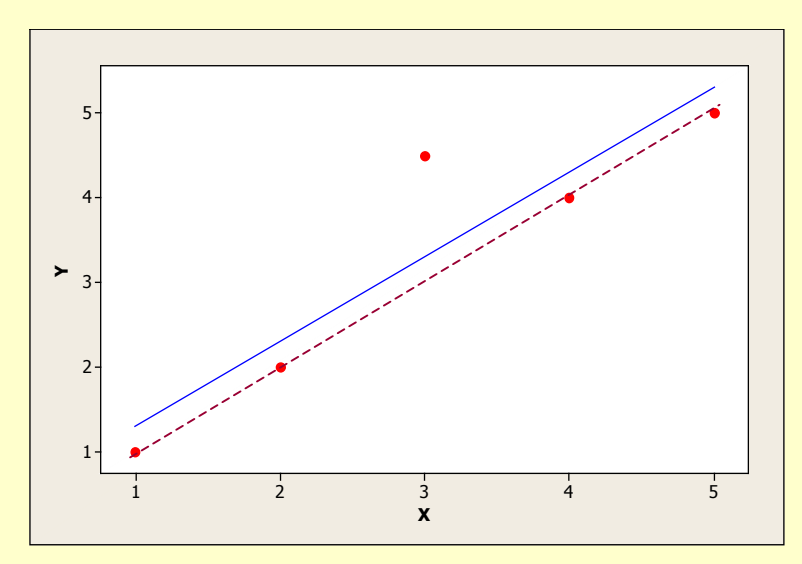

#### **Ponto Influente (e de Alavanca)**

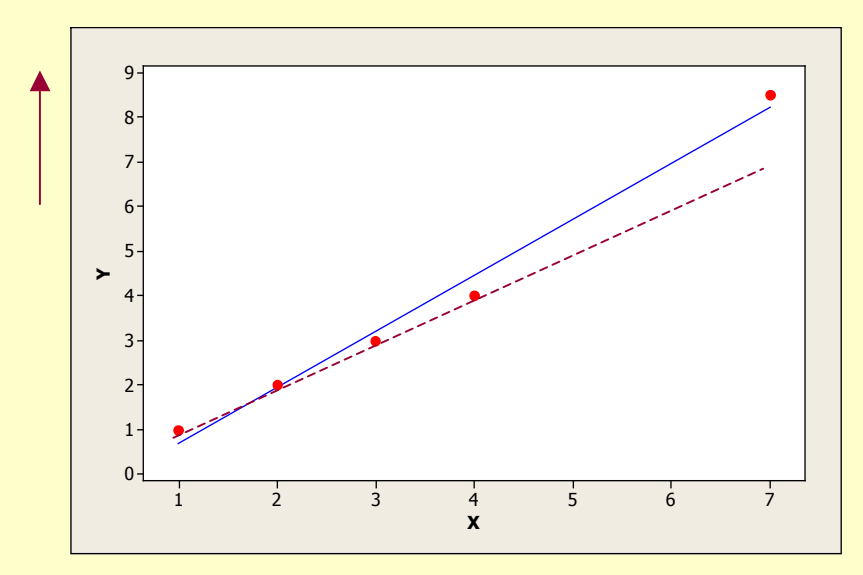

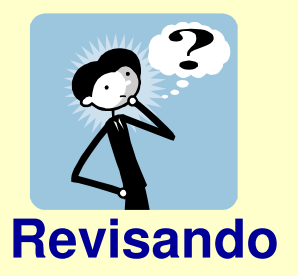

′

*j jj*

↑ $t_i^2$  e/ou ↑  $h_{ii}$  ⇒↑

$$
\Rightarrow Y_{n\times 1} = X_{n\times p} \beta_{p\times 1} + \varepsilon_{n\times 1} \Rightarrow \hat{Y} = X \hat{\beta} = X (XX)^{-1} X'Y = HY
$$

1ˆˆ*n*′′■ Identificação de pontos de alavanca (alto leverage):

$$
\hat{y}_j = \sum_{j=1}^n x_j \left( X X \right)^{-1} x_j y_j \qquad \Rightarrow \qquad \hat{y}_j = h_{jj} y_j + \left( 1 - h_{jj} \right) X_j \hat{\beta}_{(j)}
$$
\nalavanca do valor ajustado  $\left( h_{jj} >^2 p_{(j)} \right)$ 

**■ Identificação de pontos aberrantes:** 

ˆ

$$
t_j^* = \frac{\varepsilon_j}{s_{(j)}(1 - h_{jj})^{1/2}} \quad \sim t_{n-p-1}
$$
 residuo studentizado (deletado)

**■ Identificação de pontos influentes (Cook):** 

$$
D_j = \frac{\left(\hat{\beta} - \hat{\beta}_{(j)}\right)' X X \left(\hat{\beta} - \hat{\beta}_{(j)}\right)}{p s^2} > F_{p,(n-p-1)}(1-\alpha)
$$

$$
39
$$

*Dj*

### **Análise Exploratória - Regressão Linear**

#### Dados de Poluentes

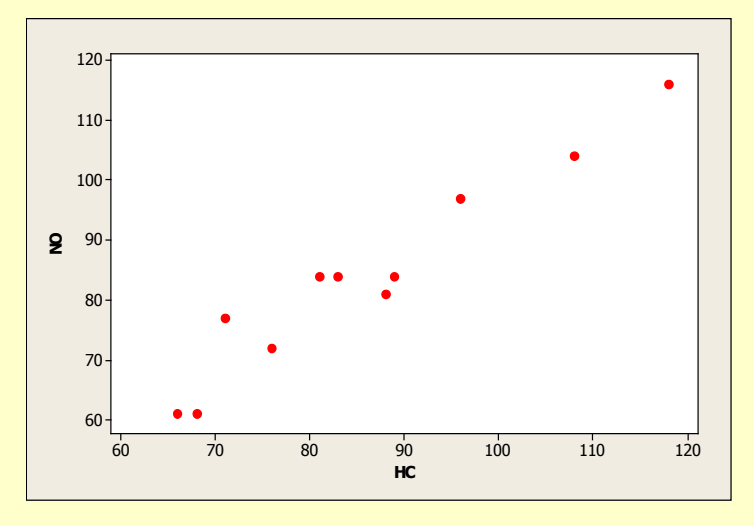

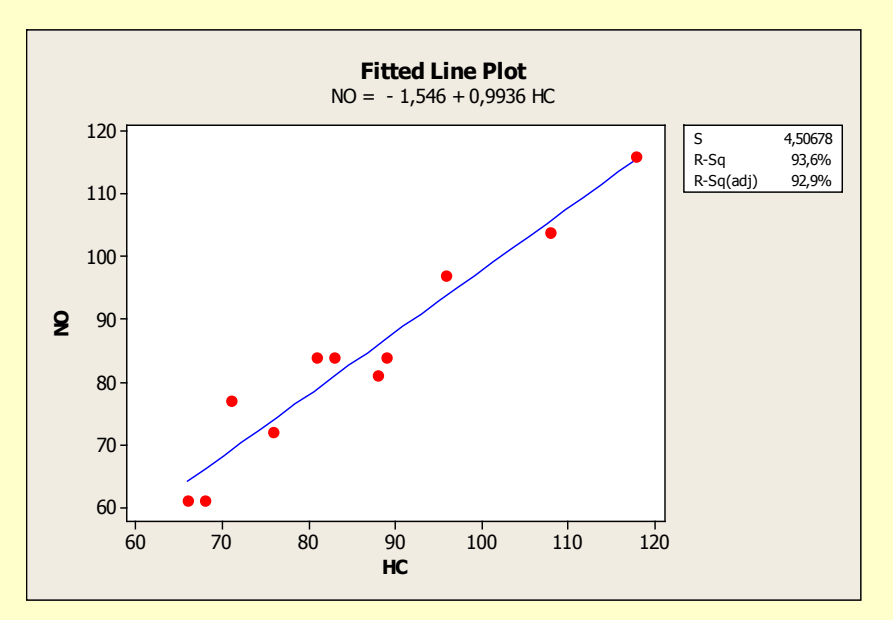

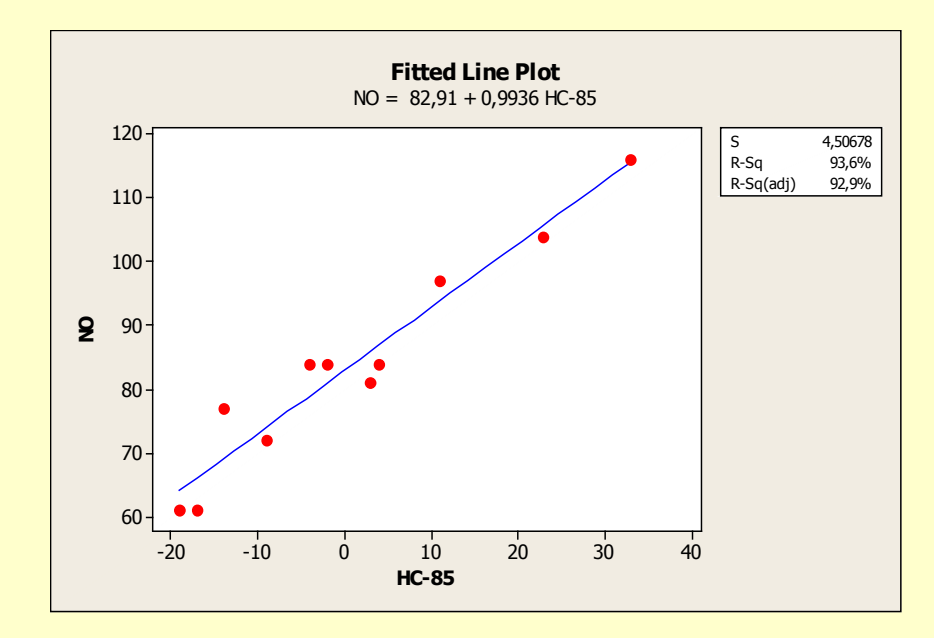

### **Análise Exploratória - Regressão Linear**

#### Análise de Resíduos

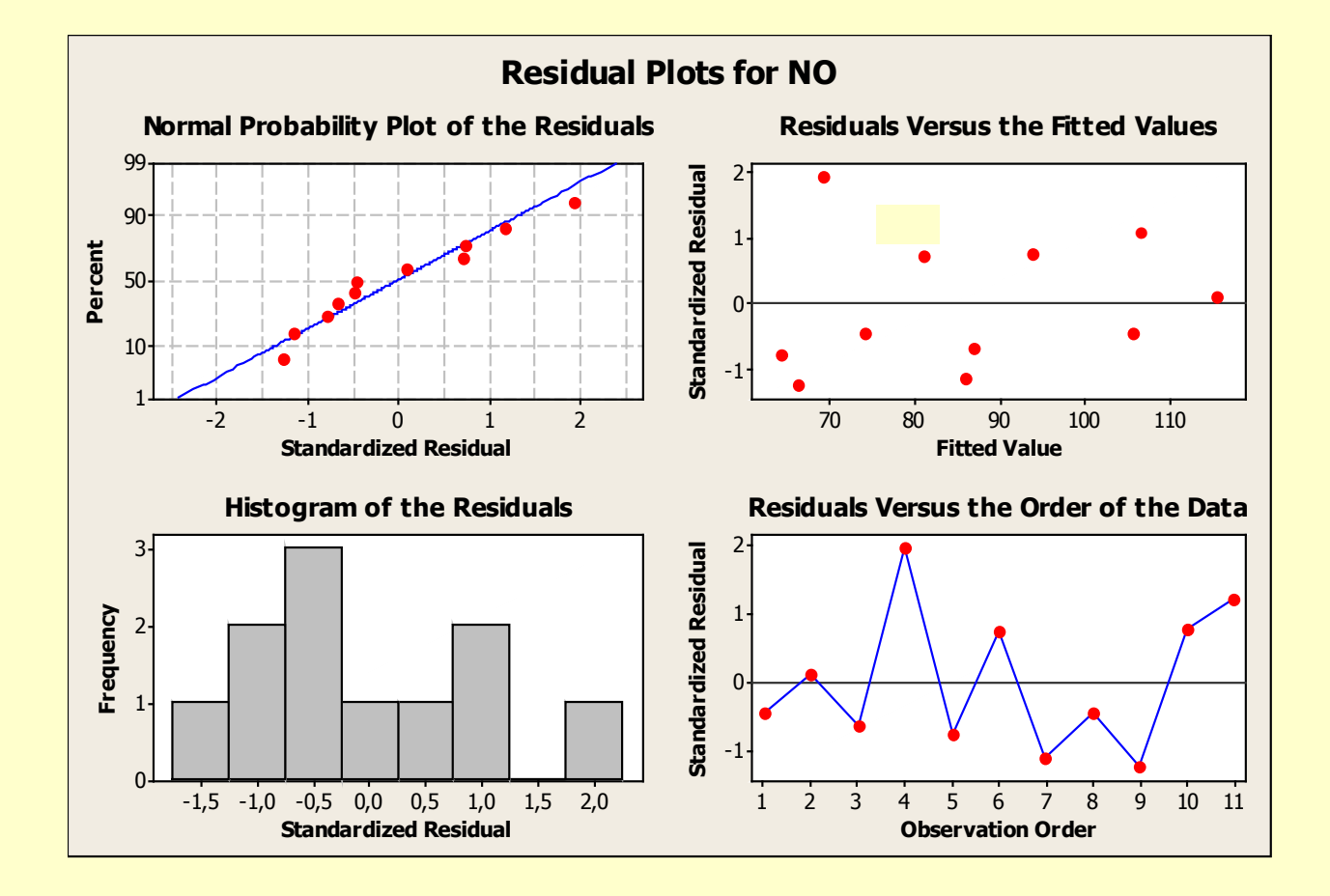

### **Análise Exploratória - Regressão Linear Simples**

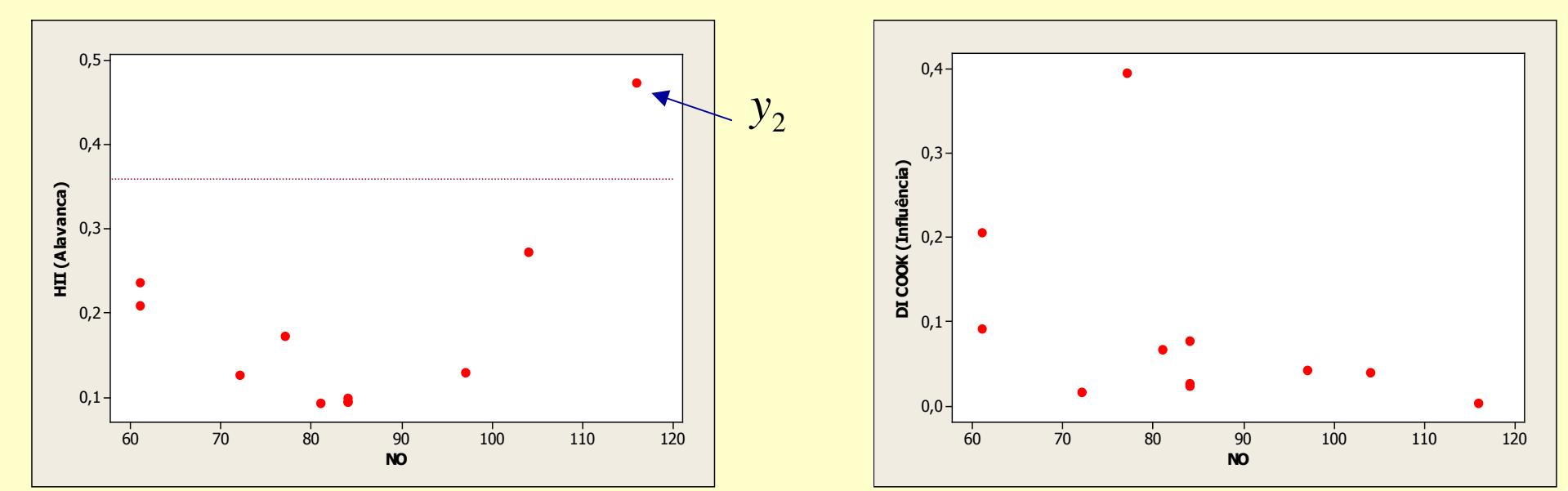

#### Dados de Poluentes

 $F_{2,8}(0.5) = 0.757$ 

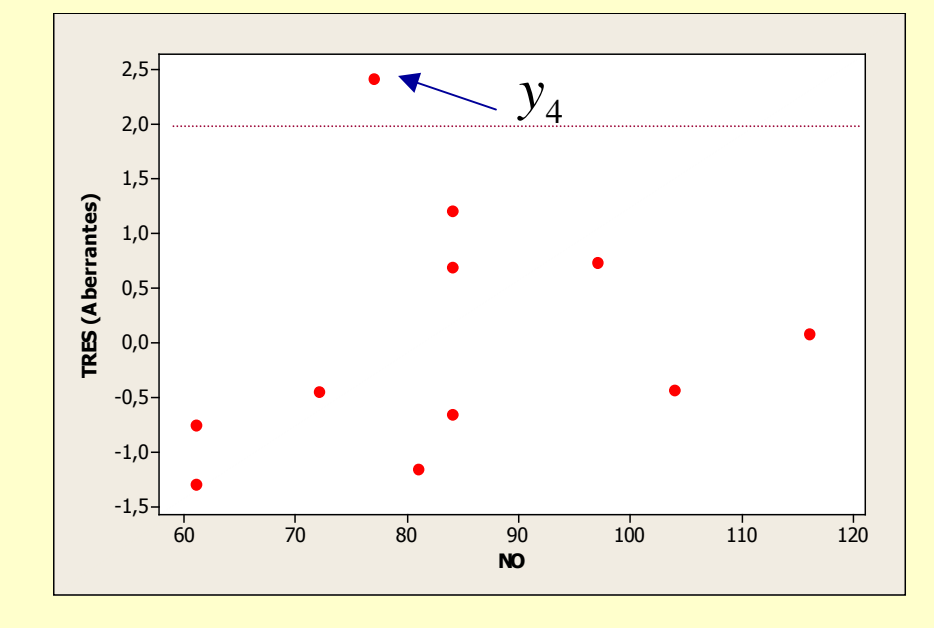

42

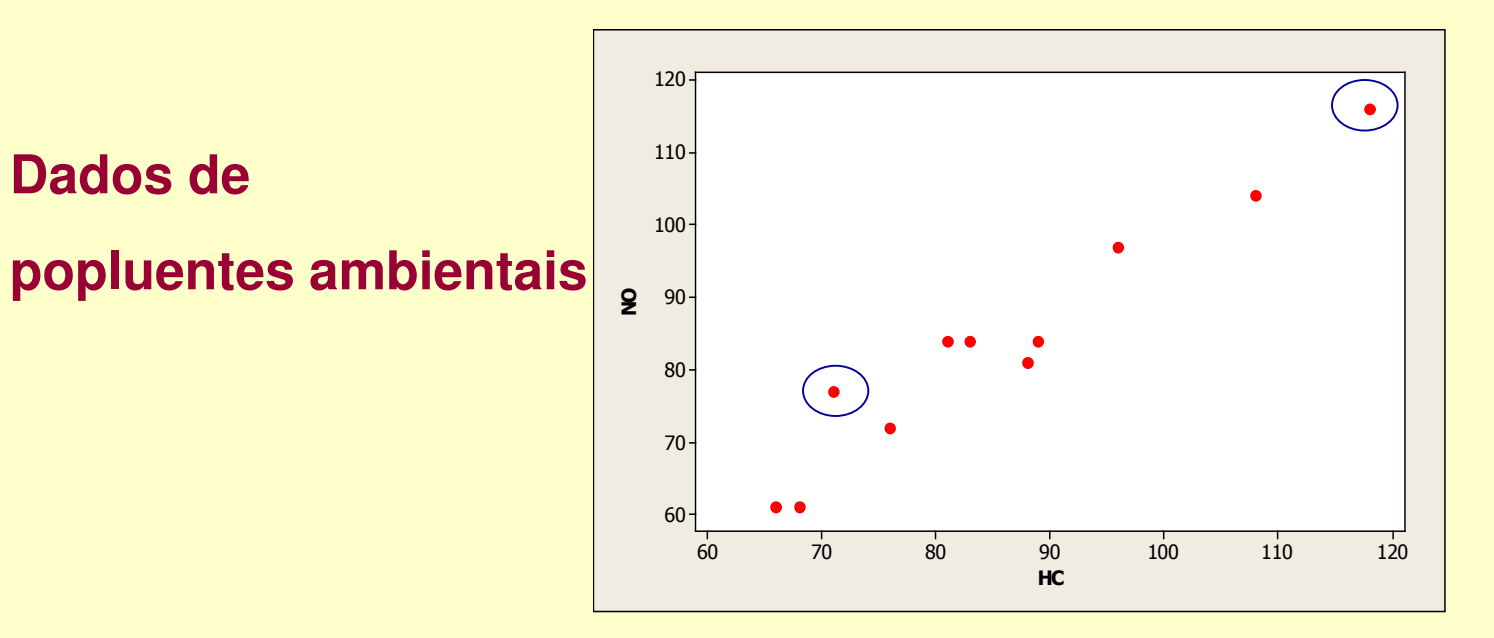

**Dados de** 

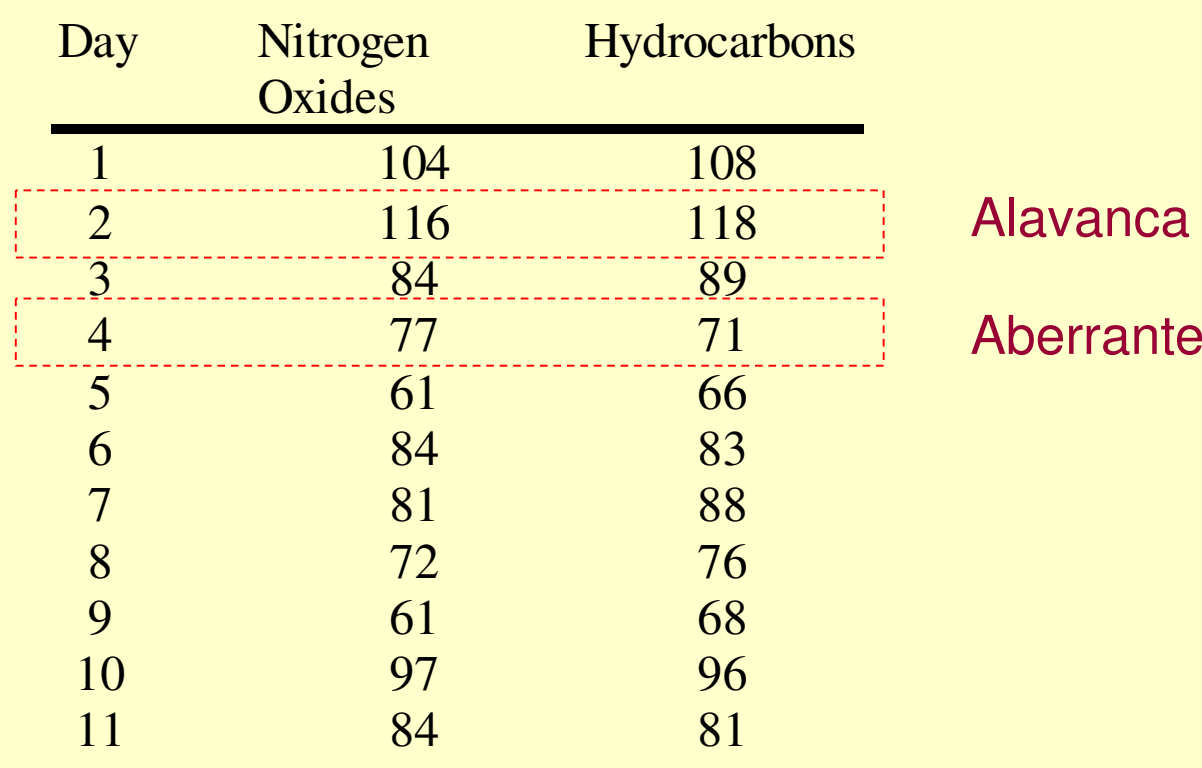

### **Análise Exploratória**

### **Regressão Linear Simples Robusta**

#### Dados de Poluentes

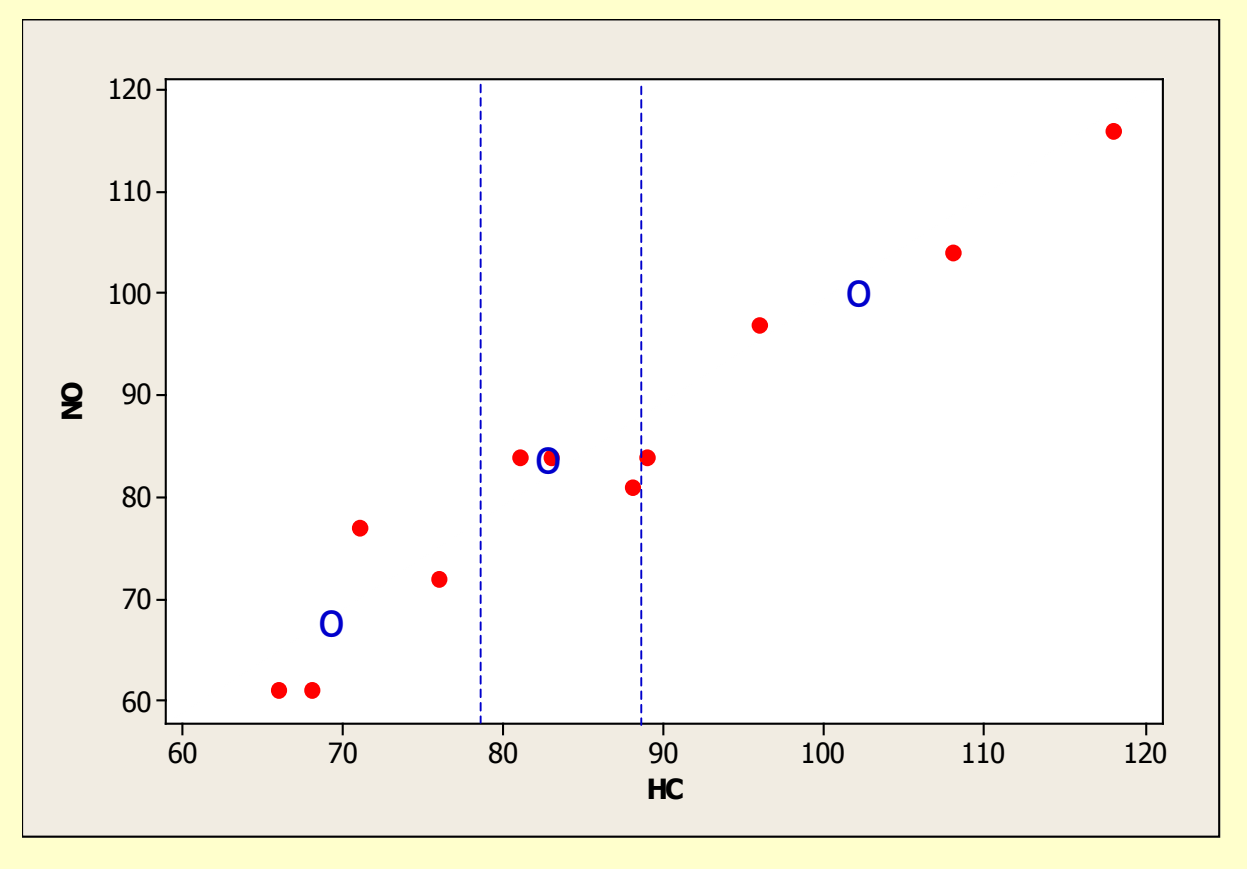

Método dos 3 **Grupos** 

#### **Construção de Linhas**

#### **Resistentes**

- Dividir os n pontos em Três grupos (por x)
- 44■ Calcular pontos "medianos" (em Y) dentro de cada grupo

### **Análise Exploratória - Linha Resistente**

#### Dados de Poluentes

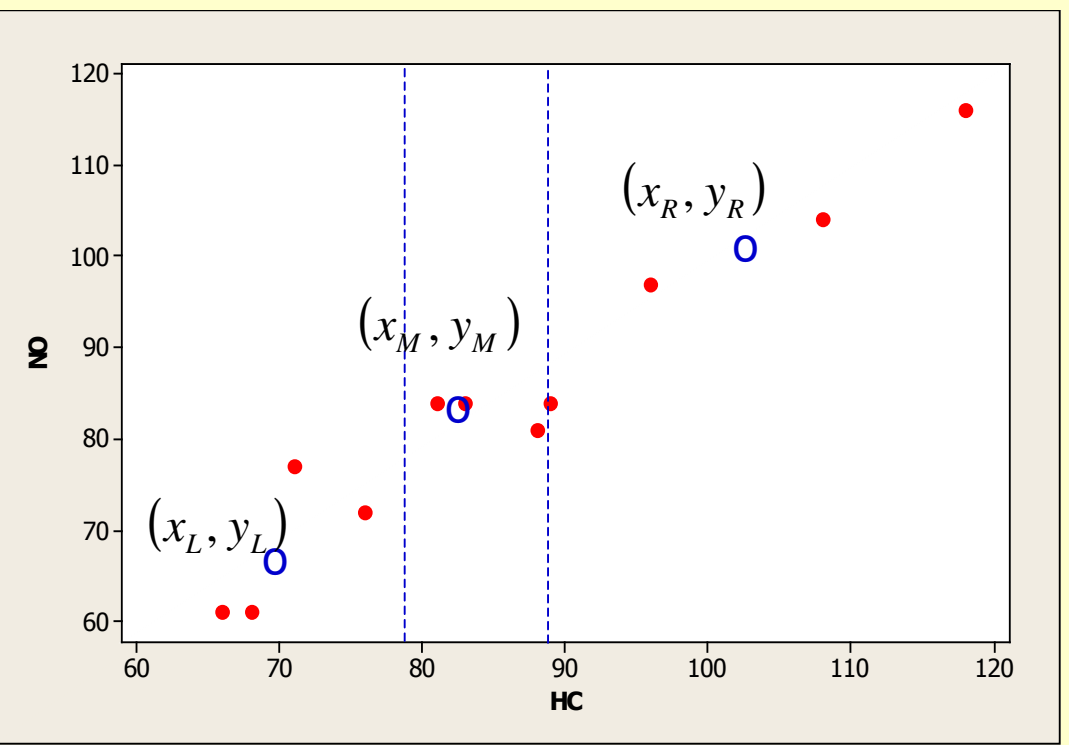

**E.M.Q:**  

$$
\hat{\beta}_1 = \hat{\rho} \frac{s_Y}{s_X} \qquad \hat{\beta}_0 = \bar{y} - \hat{\beta}_1 \bar{x}
$$

#### Pontos Medianos

$$
(x_R, y_R) = (69.5; 66.5)
$$
  

$$
(x_M, y_M) = (83; 84)
$$
  

$$
(x_L, y_L) = (102; 100.5)
$$

45

$$
\hat{y}_R = a^0 + b^0 x \implies b^0 = 1.046 \qquad a^0 = -5.06
$$
\n
$$
\Rightarrow b^0 = \frac{y_R - y_L}{x_R - x_L}
$$
\n
$$
\Rightarrow a^0 = \frac{1}{3} [(y_L - b^0 x_L) + (y_M - b^0 x_M) + (y_R - b^0 x_R)]
$$
\n
$$
\uparrow a_L \qquad \uparrow a_M \qquad \uparrow a_R
$$

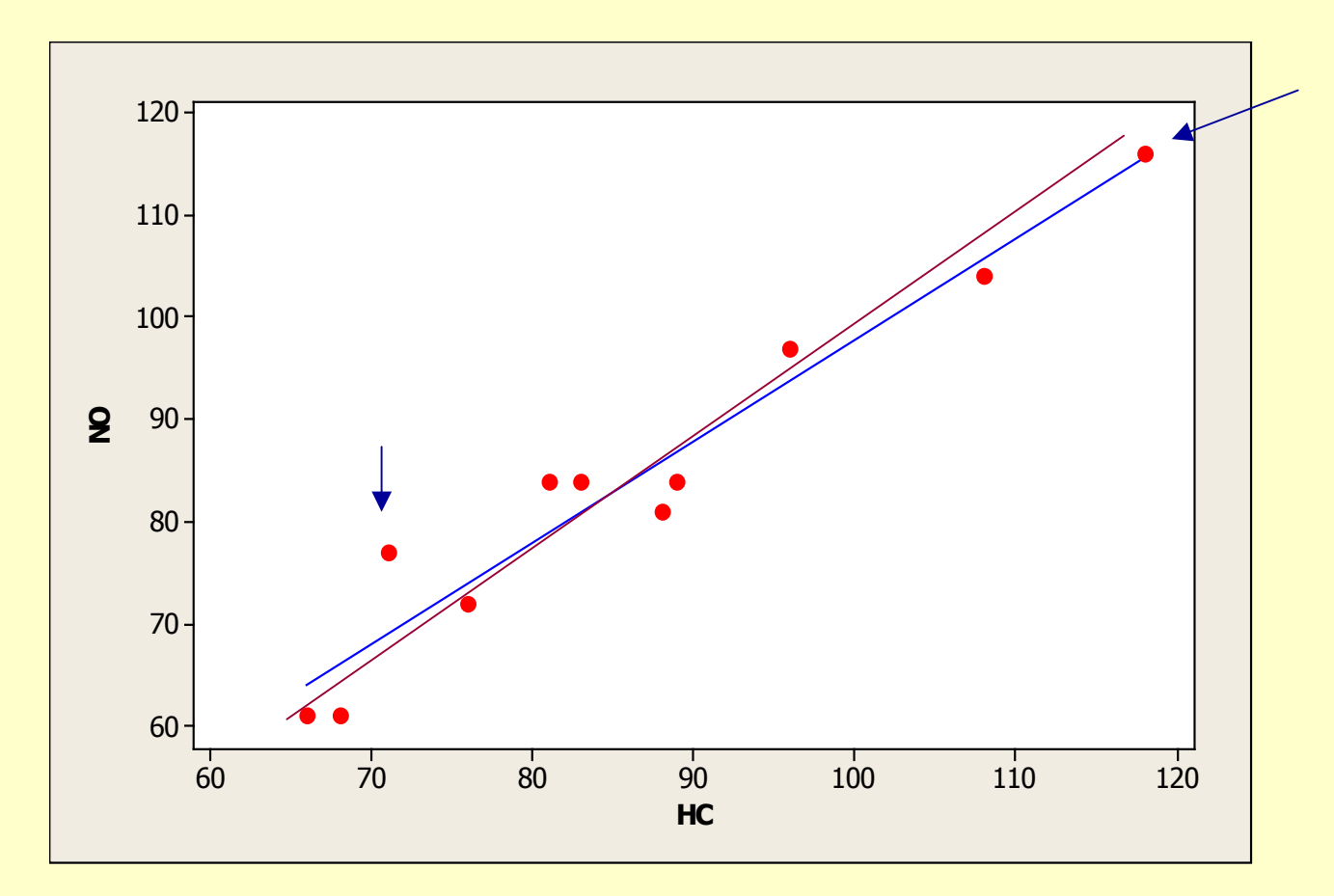

**Reta de MQ:** *y*ˆ=− $-1.546 + 0.9936 x$ 

Linha Resistente (Método dos 3 Grupos): $\hat{\text{y}}_{_{R}} = -5.06\text{ + }1.046\text{ }x$ *R*=− $-5.06 + 1.046$ 

> 46**Comparar os resíduos. O que é esperado?**

## **Análise Exploratória - Linha ResistenteMétodo dos 3 Grupos**

Pontos Medianos

 $\hat{y} = a + bx$ 

 $\frac{1}{3} [(y_L - b^0 x_L) + (y_M - b^0 x_M) + (y_R - b^0 x_R)]$ 1 $\sigma = \frac{1}{2}[(y_L - b^0 x_L) + (y_M - b^0 x_M) + (y_R - b^0 x_M)]$  $\frac{0}{0} = \frac{y_R}{0}$ *LM*  $\cup$   $\cup_{M}$   $\cup$   $\cup_{R}$ *R* $x_R - x_L$ *Lay bx* $(x_L) + (y$ *bx* $(x_M^{\prime}) + (y_M^{\prime})$ *bx* $y^0 = \frac{y_R - y}{\sqrt{y^0 - y^0}}$  $\Rightarrow a^{\circ} =$ −− ++ $\Rightarrow b^{\degree} = \frac{b^{\degree} + b^{\degree}}{2}$  $(x_{R}^{},y_{R}^{})$  $(x_{_M}, y_{_M})$  $(x_L, y_L)$ *xy*, $\mathcal{X}_M$  ,  $\mathcal{Y}$ 

Interpretação de a  $\Rightarrow$  Ajuste em torno de um valor central  $x$  =  $\widetilde{x}$ =

$$
\hat{y} = \tilde{a}^{0} + b^{0}(x - \tilde{x})
$$
\n
$$
\Rightarrow b^{0} = \frac{y_{R} - y_{L}}{x_{R} - x_{L}}
$$
\n
$$
\Rightarrow \tilde{a}^{0} = \frac{1}{3} \Big[ [y_{L} - b^{0}(x_{L} - \tilde{x})] + [y_{M} - b^{0}(x_{M} - \tilde{x}) + [y_{R} - b^{0}(x_{R} - \tilde{x})] \Big]
$$

## **Análise Exploratória**

### **Melhorando o Ajuste da Linha Resistente**

**Propriedade dos Resíduos: é esperado que os resíduos não contenham nenhuma informação que possa ser sumarizadapor meio de uma função linear dos valores X**

$$
\hat{\varepsilon}_j = y_j - \left(a^0 + b^0 x_j\right)
$$

 $\left( x_{_{j}},\widehat{\bm{\mathcal{E}}}_{_{j}}\right)$  .  $\Rightarrow$  Considere os pontos:  $(x_j, \hat{\varepsilon}_j)$   $j = 1,...,n$ 

Obtenha a Linha de Resistência :  $\hat{\mathcal{E}}_j \times \; x_j \;\;\Rightarrow\;\; \delta^1_b \quad \delta^1_a$  $\hat{\mathcal{E}}_j \times \mathcal{X}_j \quad \Rightarrow \quad \mathcal{S}_b^{\text{I}} \quad \mathcal{S}_a^{\text{I}}$ 

Coeficientes Atualizados :  $b^1 = b^0 + \delta_b^1$   $a^1 = a^0 + \delta_a^1$  $b^1 = b^0 + \delta_b^1$   $a^1 = a^0 + \delta_a^1$ 

$$
\implies \hat{y}_j^1 = a^1 + b^1 x_j \implies \hat{\varepsilon}_j^1 = y_j - \hat{y}_j^1
$$

 $\left( x_{j},\widehat{\bm{\mathcal{E}}}_{j}^{1}\right)$  . Considere os novos pontos:  $(x_j, \hat{\varepsilon}_j^1)$   $j = 1,...,$  $\Rightarrow$  Considere os novos pontos:  $x_i$ ,  $\varepsilon_i$   $i \neq i$  $\left(x_j, \hat{\mathcal{E}}_j^{\mathfrak{t}}\right)$   $j = 1,...,n$ 

$$
b^2 = b^1 + \delta_b^2 \qquad a^2 = a^1 + \delta_a^2 \qquad \dots \qquad \delta_b^I \to 0
$$

48

### **Análise Exploratória - Linha Resistente**

Dados "Patológicos"(Hoaglin et al., 1983)

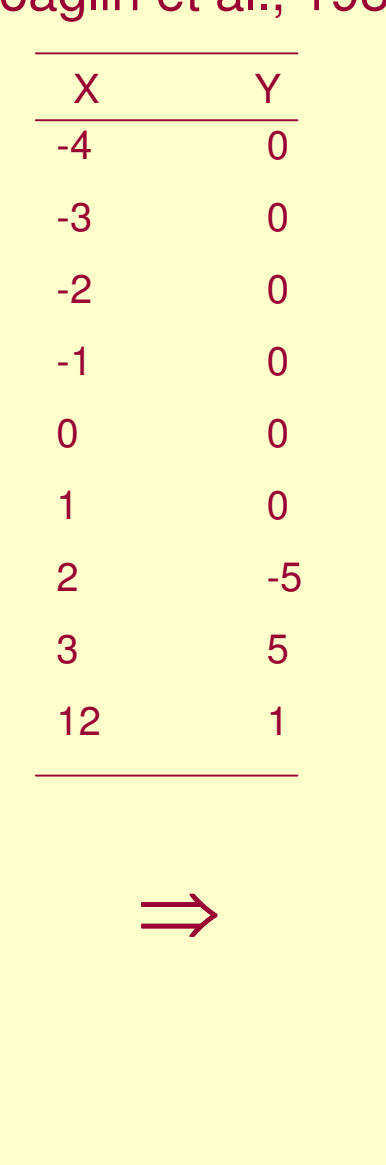

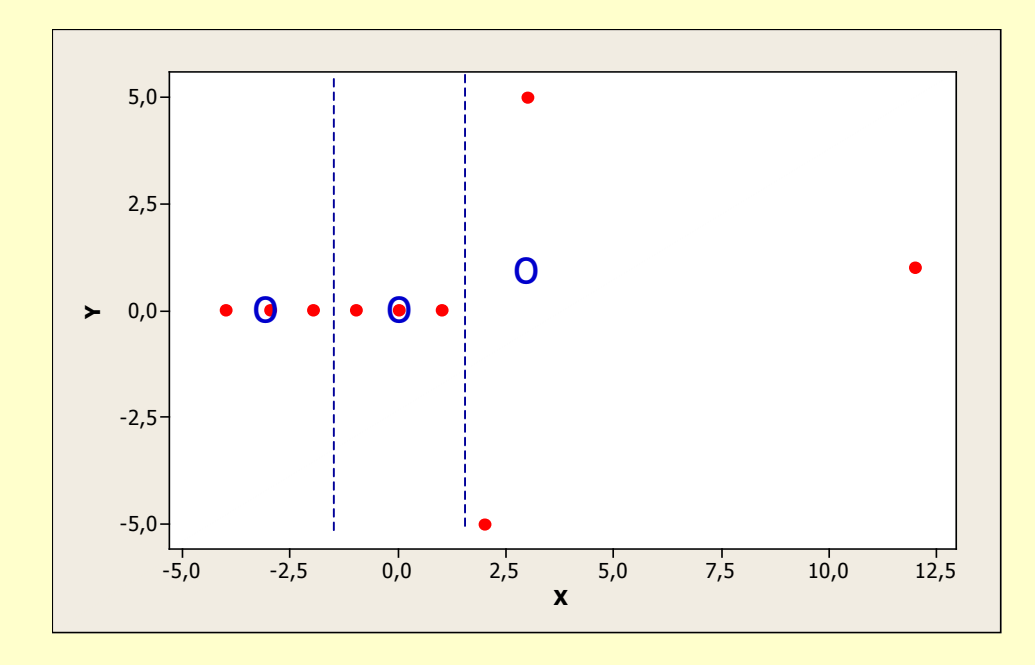

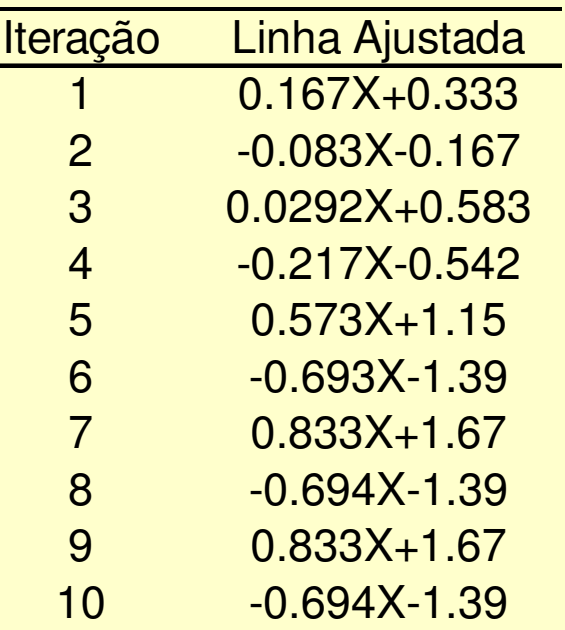

Em algumas situações extremas pode ocorrer problemas com o processode convergência ⇒ prposta<br>de correções no processo de correções no processo iterativo nas situações com pontos de alavanca

## **Suavização**

Considere  $(x_i, y_i)$ , i=1,2,...,n

Objetivo: visualizar alguma "tendência" nos dados.

O primeiro passo é fazer o diagrama de dispersão das variaveis X e Y.

Nas técnicas de suavização, substituiremos o valor y do par(x,y) por um valor suavizado.

### Procedimentos:

- Médias móveis
- Medianas móveis
- Lowess

### Caso ideal:

temos vários valores de Y, para um dado valor de X. O valor suavizado poderia ser, por exemplo, a média condicional de Y, dado esse valor de X.

# Suavização – Médias Móveis

$$
\hat{y}_t = \sum_{j=-m}^{m} C_j y_{t+j}, t = m+1, \cdots, n-m
$$

com:

$$
\sum_{j=-m}^m c_j=1.
$$

Caso mais simples:  $c_j=1/(2m+1)$ Técnica:  $(x_t, y_t)$  é substituido por  $(x_t, \hat{y}_t)$ 

Obs: perdemos m pares no inicio e m pares no final.

| mês             | energia | $M.M.(m=1)$ | $Med.M(m=1)$ | mês | energia | $M.M.(m=1)$ | $Med.M(m=1)$ |
|-----------------|---------|-------------|--------------|-----|---------|-------------|--------------|
|                 | 84,60   |             |              | 13  | 110,30  | 112,67      | 110,30       |
| $\overline{2}$  | 89,90   | 85,47       | 84,60        | 14  | 118,10  | 114,97      | 116,50       |
| $\mathbf{3}$    | 81,90   | 89,07       | 89,90        | 15  | 116,50  | 122,93      | 118,10       |
| $\overline{4}$  | 95,40   | 89,50       | 91,20        | 16  | 134,20  | 128,47      | 134,20       |
| $5\overline{)}$ | 91,20   | 92,13       | 91,20        | 17  | 134,70  | 137,90      | 134,70       |
| 6               | 89,80   | 90,23       | 89,80        | 18  | 144,80  | 141,30      | 144,40       |
| $\overline{7}$  | 89,70   | 92,47       | 89,80        | 19  | 144,40  | 149,47      | 144,80       |
| 8               | 97,90   | 97,00       | 97,90        | 20  | 159,20  | 157,27      | 159,20       |
| 9               | 103,40  | 102,97      | 103,40       | 21  | 168,20  | 167,53      | 168,20       |
| 10 <sup>°</sup> | 107,60  | 110,47      | 107,60       | 22  | 175,20  | 172,63      | 174,50       |
| 11              | 120,40  | 112,53      | 109,60       | 23  | 174,50  | 174,47      | 174,50       |
| 12 <sub>2</sub> | 109,60  | 113,43      | 110,30       | 24  | 173,70  |             |              |

Consumo de Energia Elétrica no Espírito Santo, 01/1977-12/1978

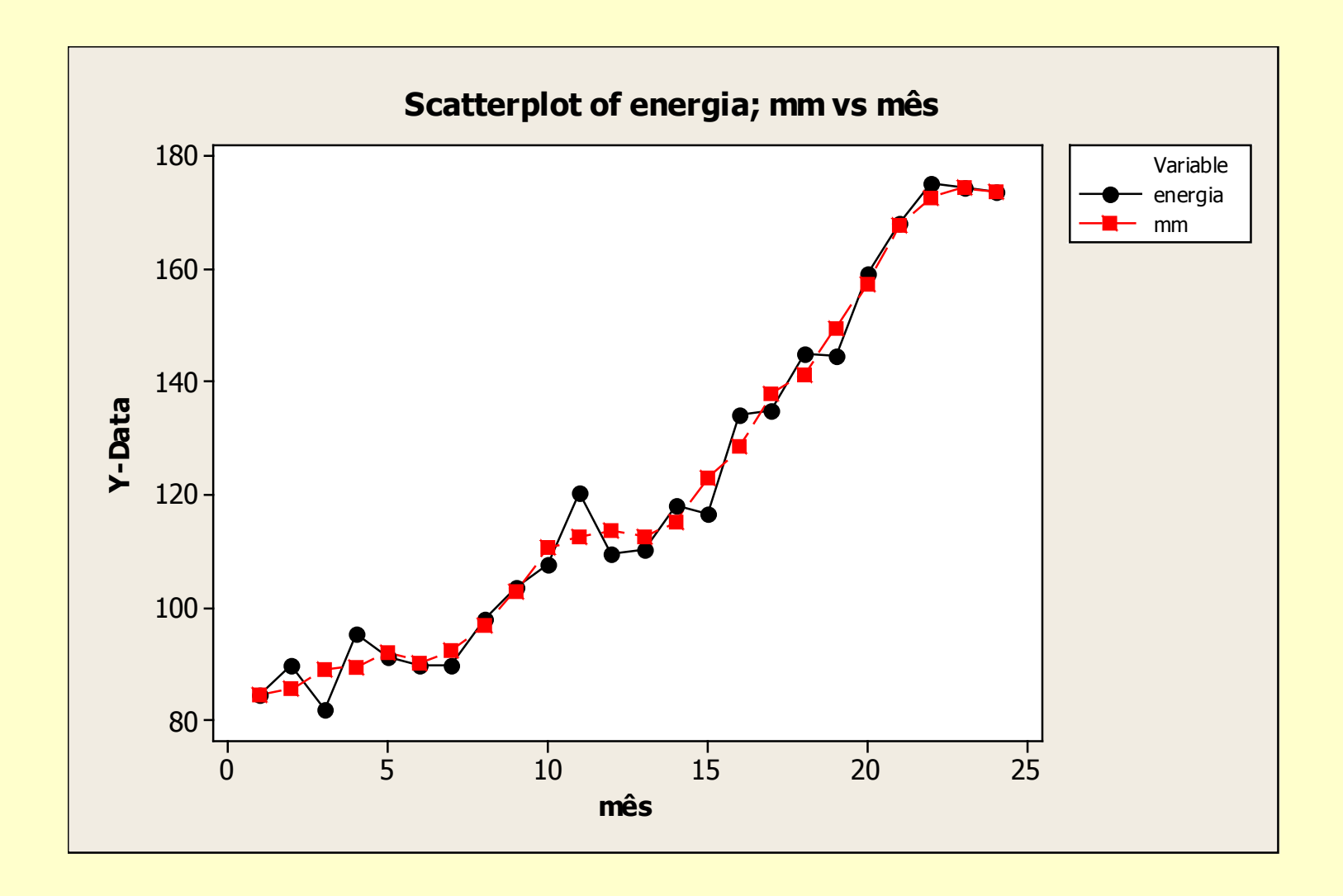

54

## Suavização: Medianas Móveis

$$
\widetilde{\mathbf{y}}_{t} = median\left(\mathbf{y}_{t-m}, \mathbf{y}_{t-m+1}, \cdots, \mathbf{y}_{t+m}\right)
$$

Técnica:  $(x_t, y_t)$  é substituído por  $\mathcal{L}(x_t, y_t)$ ~ $\mathcal{X}_t$ ,  $\mathcal{Y}_t$ 

VANTAGEM: MEDIANA É UMA MEDIDA RESISTENTE A VALORES DISCREPANTES

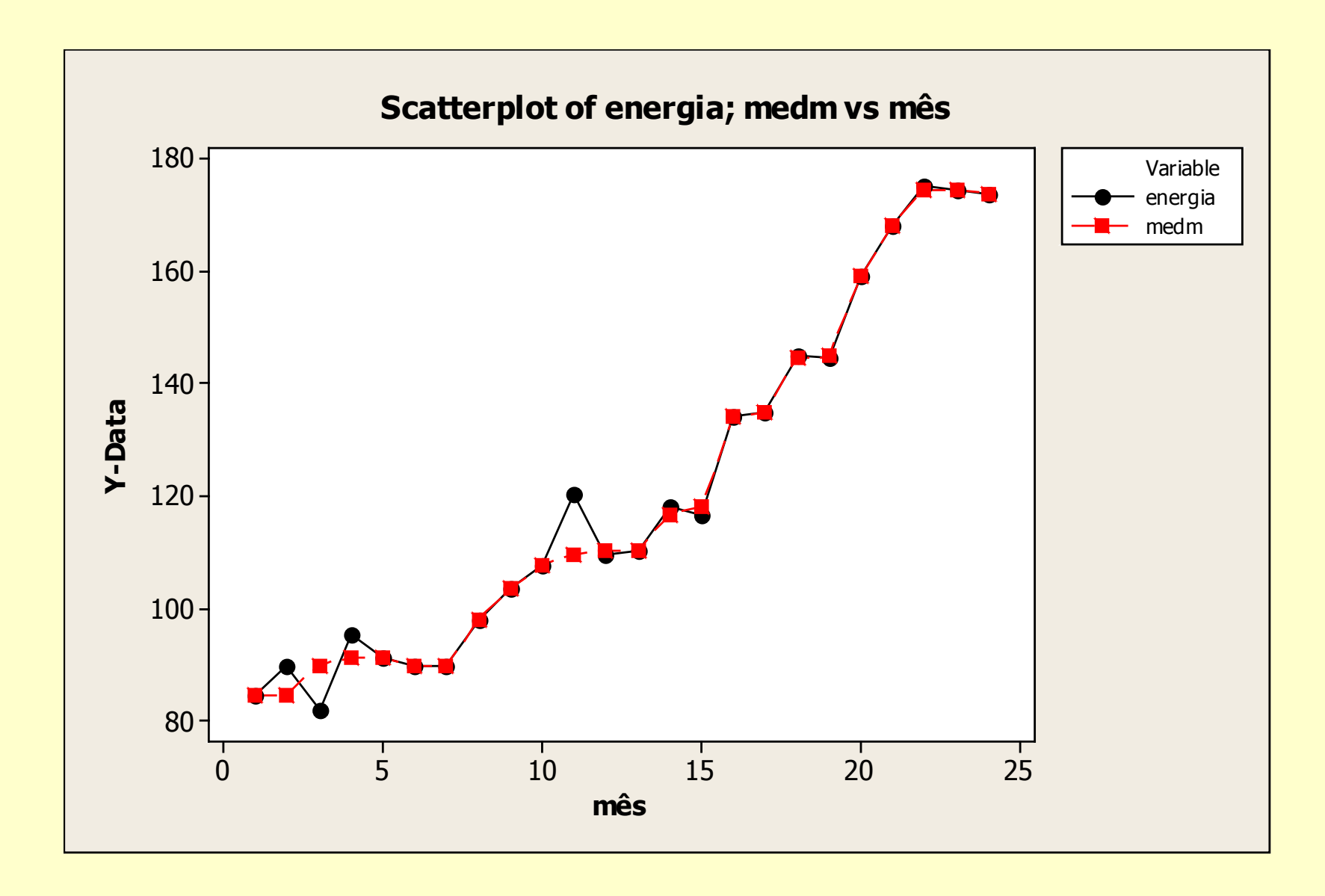

## **Suavização - Lowess**

#### **Lowess: Locally weighted regression scatter plot smoothing**

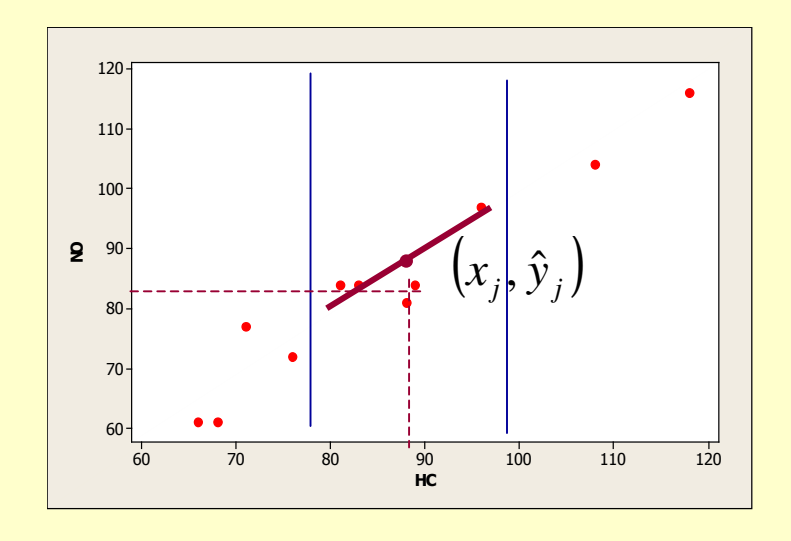

 $\textsf{Para obter} \ (x^{}_j, \hat{\textbf{y}}^{}_j)$  : ()

 Abrir uma faixa vertical centrada em $(x_j, y_j)$ , contendo *q=[fn]* pontos (0<f<1). Quando maior o valor de f, mais suave será o ajustamento. S-Plus $1/3 \le f \le 2/3$ 

 $\blacksquare$  Definir pesos para os pontos vizinhos de $(x_j, y_j)$ ()

 $(u) =$ ( $\left\{ \begin{array}{ccc} 1 & 1 & 1 \\ 1 & 1 & 1 \end{array} \right\}$ ) $\overline{\phantom{a}}$  $\int$  $\,<\,$  $=$   $\leq$   $\leq$   $\begin{array}{ccc} & 0 & \text{cc} \end{array}$  $(1 - |u|^3)^3$  sel  $u \lt 1$ *u* $h(u) = \{$ <sup>(1</sup> <sup>1</sup> <sup>1</sup> <sup>1</sup> <sup>1</sup> <sup>1</sup> <sup>1</sup> <sup>5</sup> <sup>1</sup> *u* $\mathcal{L}(u) = \begin{cases} u^{-1}u + v & \text{se} \in \mathbb{R}^n \\ 0 & \text{otherwise} \end{cases}$   $\Rightarrow$  o peso atribuído a $(x_k, y_k)$  é  $h(x_k) =$  $\int$   $\setminus$  $\bigg($  $= n \begin{pmatrix} a_j \end{pmatrix}$  $f_k$ *d d d xx* $\Rightarrow$  0 peso atribuido at $x_i, y_i$  ) e  $|h(x)| = h$   $\frac{1}{2}$  $\Rightarrow$  o peso atribuído a $(x_{_k}, y_{_k})$  é  $x_{k}$  $(y_k)$  é  $h$ *xh*

 $\blacksquare$  Ajustamos uma reta aos *q* pontos (M.Q.P.)

distância ao vizinho mais afastado

$$
\hat{y}_j = \hat{\alpha} + \hat{\beta} x_j; \qquad \sum_{k=1}^n h(x_k) (y_k - \alpha - \beta x_k)^2
$$
  
\n
$$
\uparrow \text{residuo:} \downarrow \text{ peso}
$$

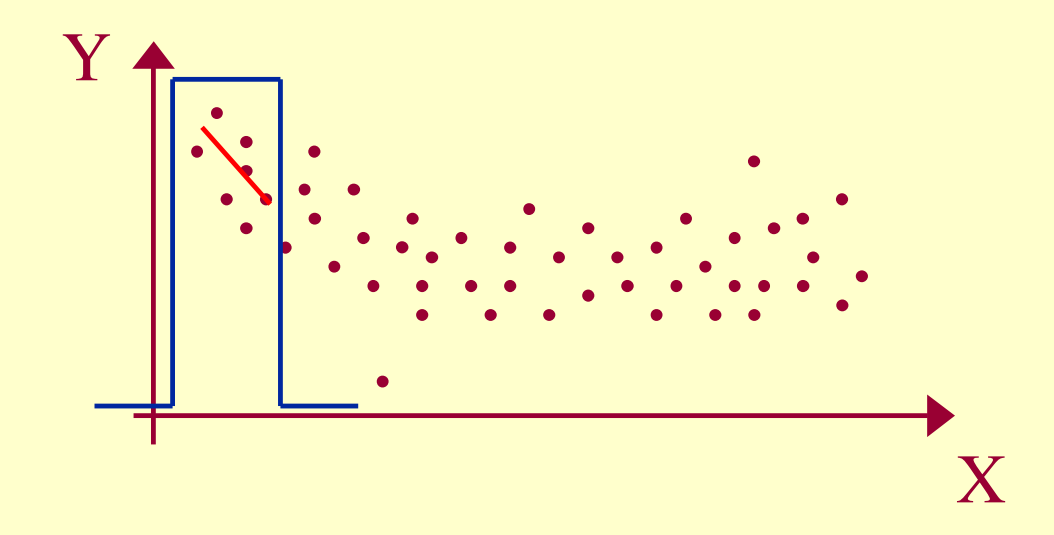

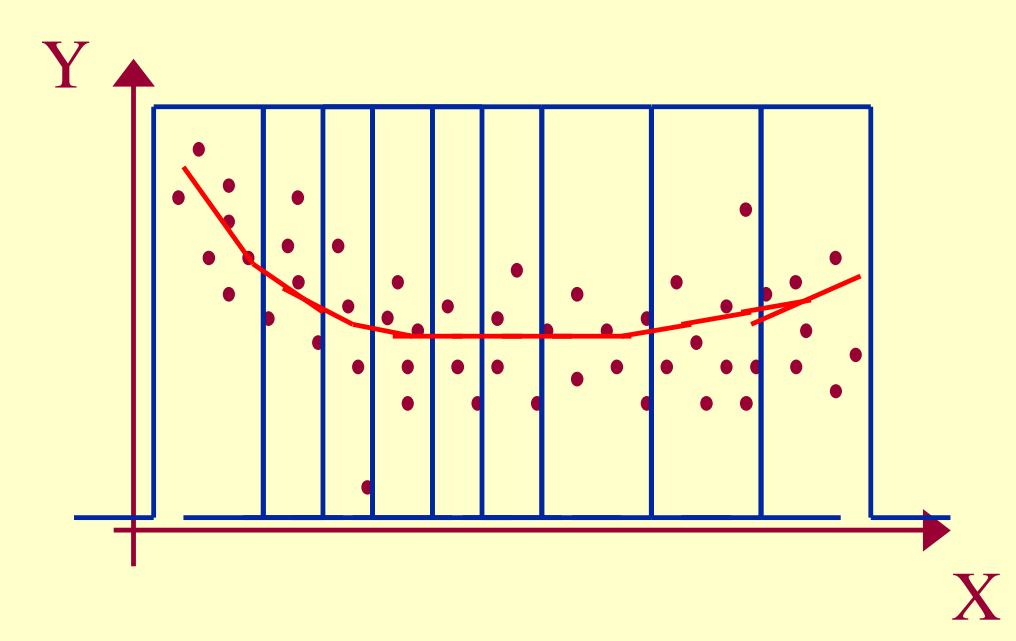

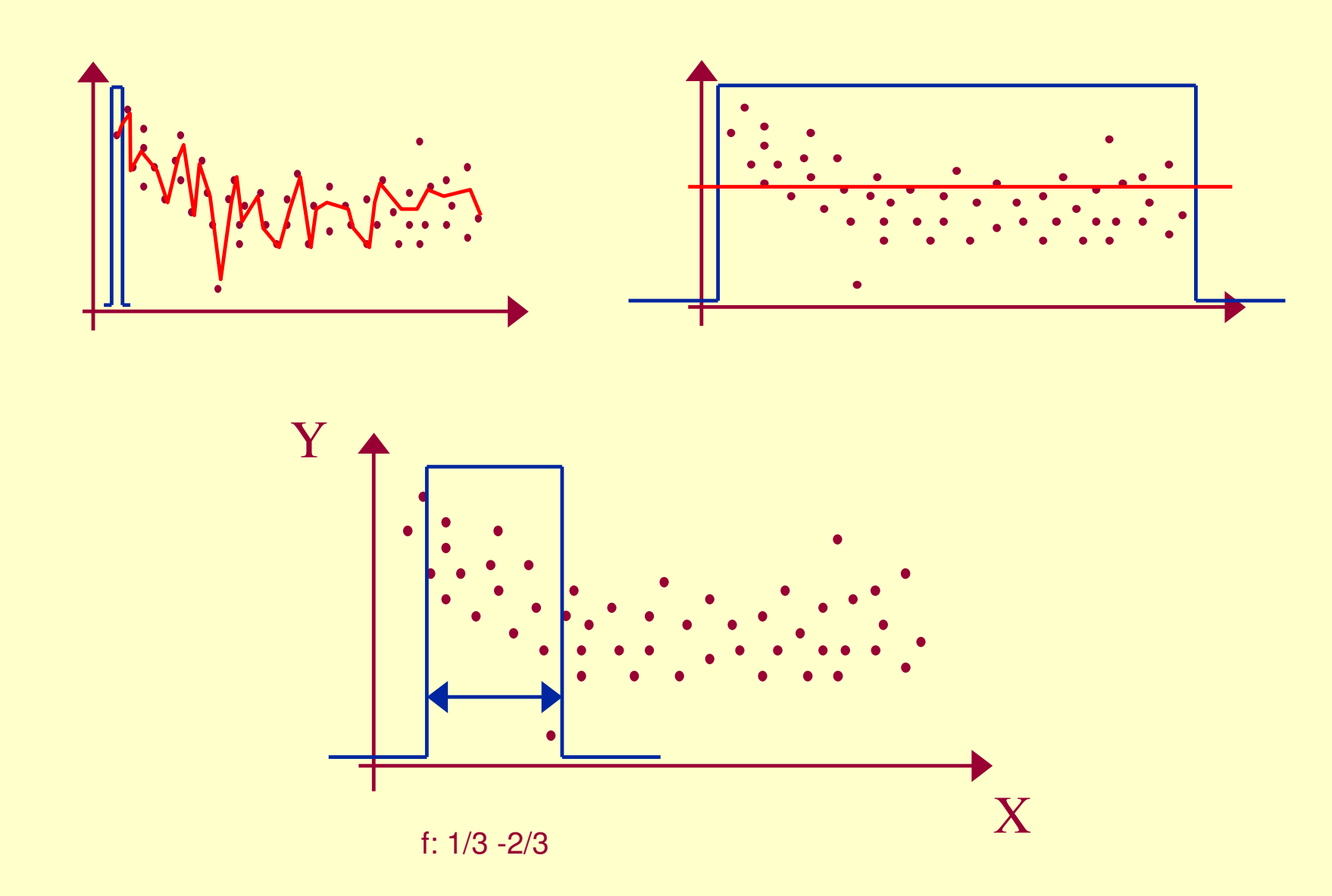

59

### **Suavização - Lowess**

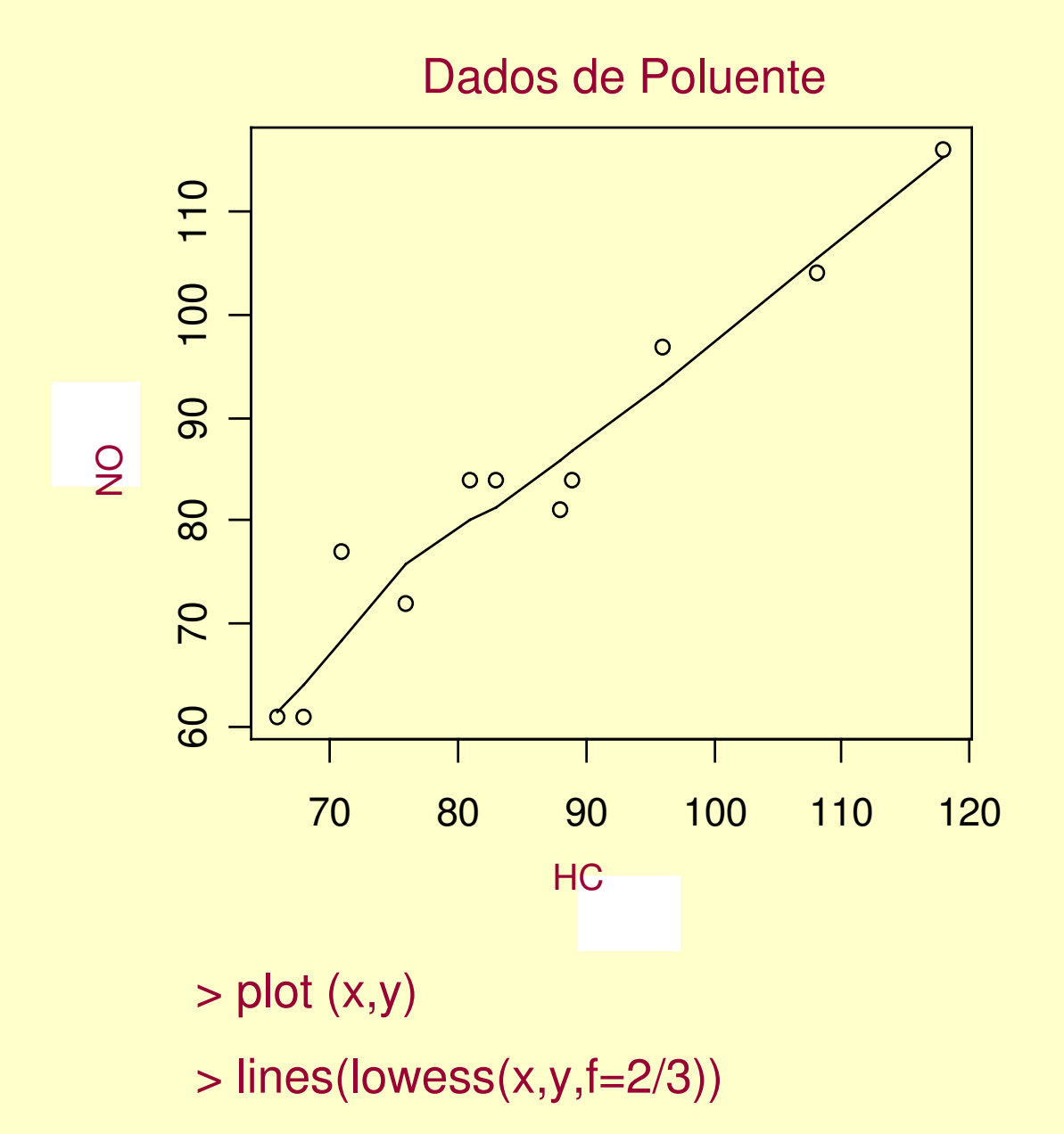

60

## **Suavização – Lowess Robusto**

## **Na presença de valores atípicos** <sup>⇒</sup> **Lowess Robusto (Iterativo)**

Atribuição de pesos robustos às observaçõe $\left\{{x}_{j}, {\it y}_{j}\right\}$ )

h(u): Tri-cúbica

g(u): Bi-quadrática

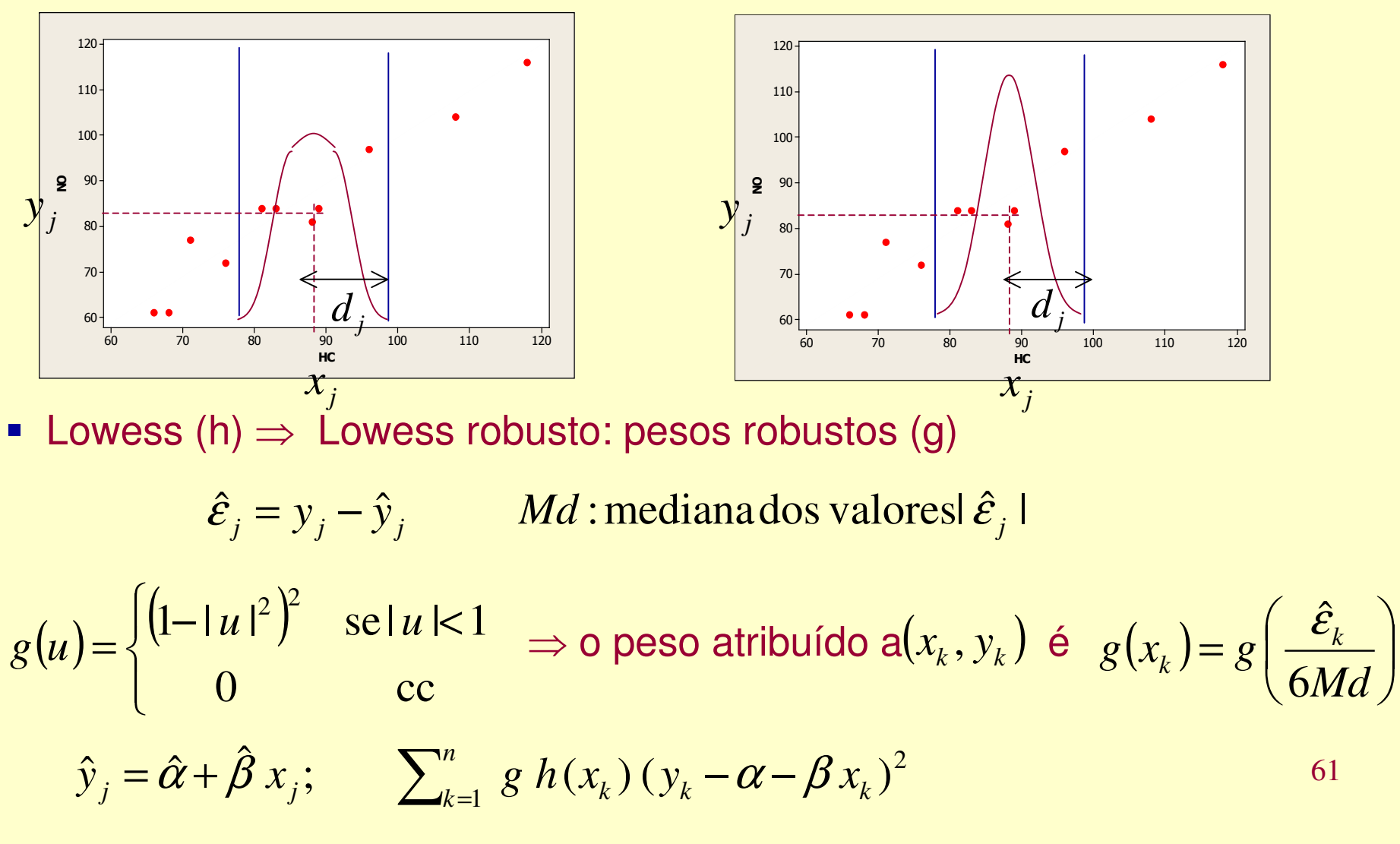

### Procedimentos:

1. Calculamos os resíduos:  $\varepsilon_i = y_j - y_j$ ˆ $=y_j-\hat{y}$ 

Um gráfico de dispersão  $\hat{\varepsilon}_i x x_i$  mostrará os valores discrepantes.

- 2. Definimos novos pesos  $g(x_k)$ . Assim,
- a) Se  $\hat{\mathcal{E}}_j \prec \text{6} m \Rightarrow g(\chi_j) \approx 1$

b) Se  $\hat{\mathcal{E}}_j \approx 6m \Rightarrow g(\chi_j) \equiv 0$ 

Para dados normais 6m≈4σ → raramente teremos<br>nesos pequenos pesos pequenos.

3. Ajustamos uma nova reta aos q pontos, atribuindo a  $(x_k, y_k)$  o peso  $h_j(x_k)g(x_k)$ . Assim, se  $(x_k, y_k)$  for discrepante, o resíduo será grande e o peso final será pequeno. O procedimento deve ser repetido duas ou mais vezes.

## Uma v.a. qualitativa e outra quantitativa

Exemplo: sexo e salário

Técnica:histograma, boxplot, ramo-e-folha, da variável salário para cada sexo e verificar como esta varia segundo os dois atributos: masculino e feminino.